## **23.1 Base Release**

## Feature

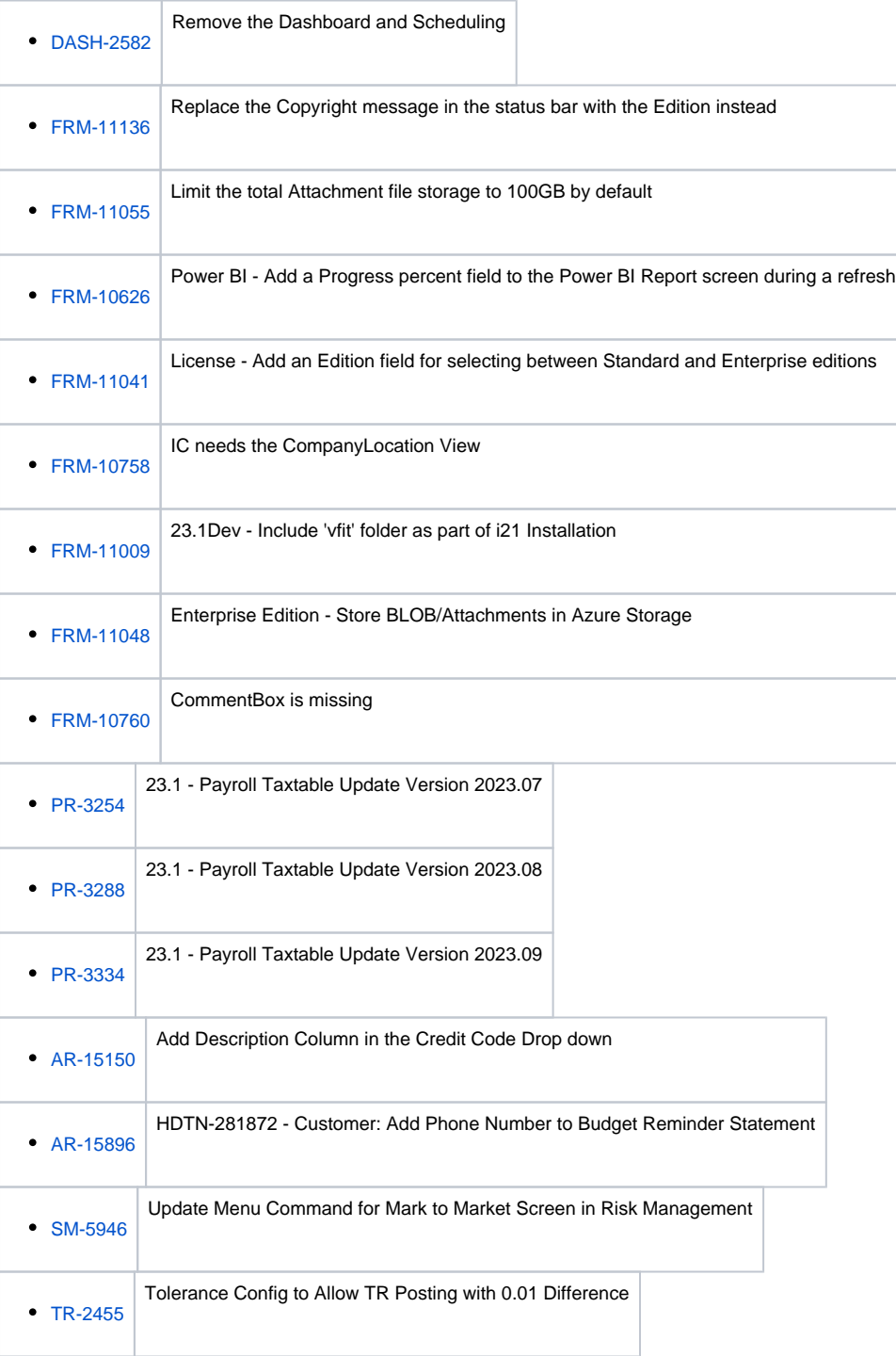

## Bug

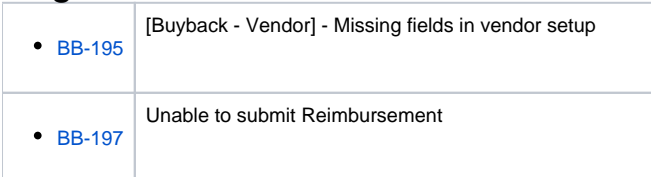

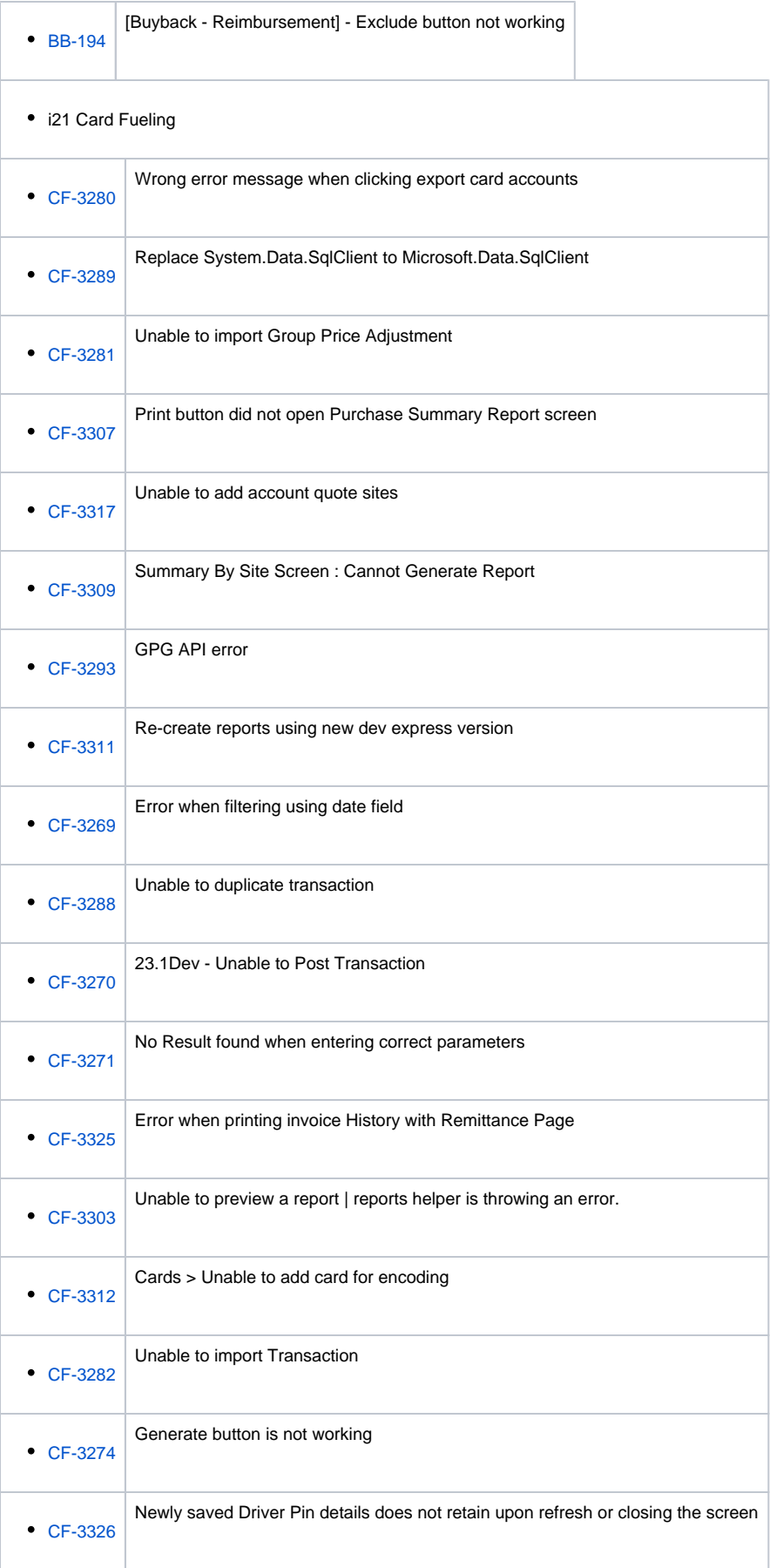

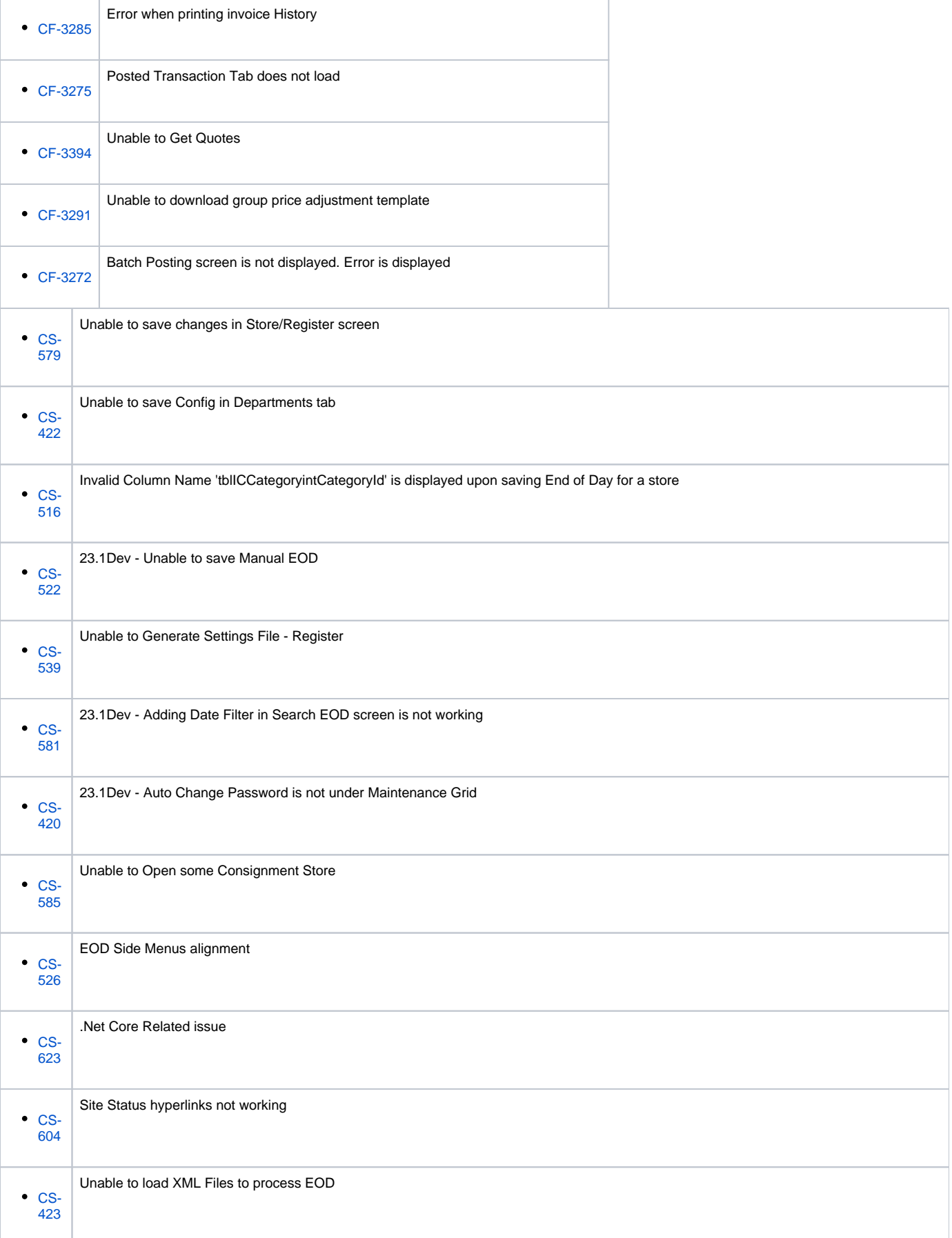

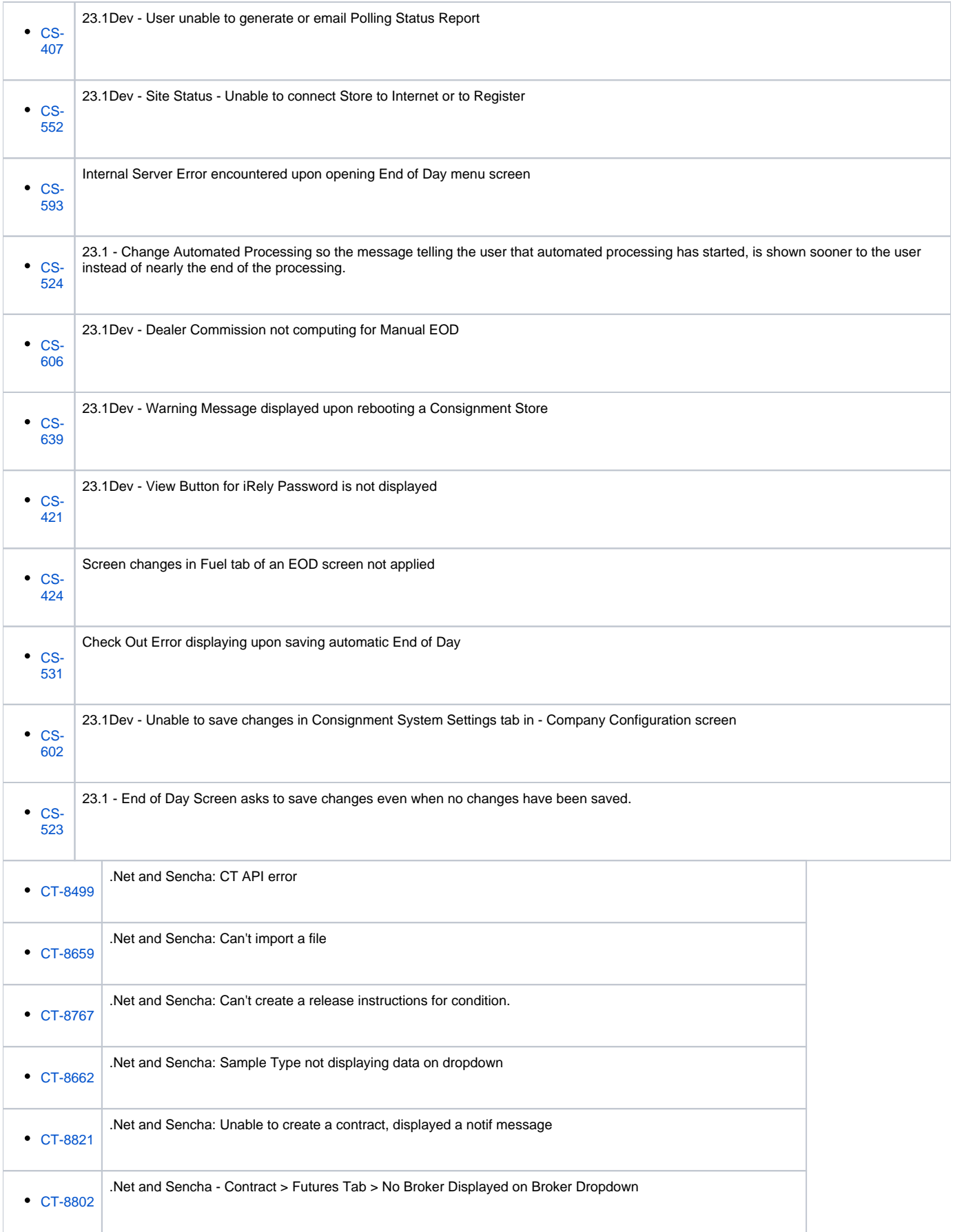

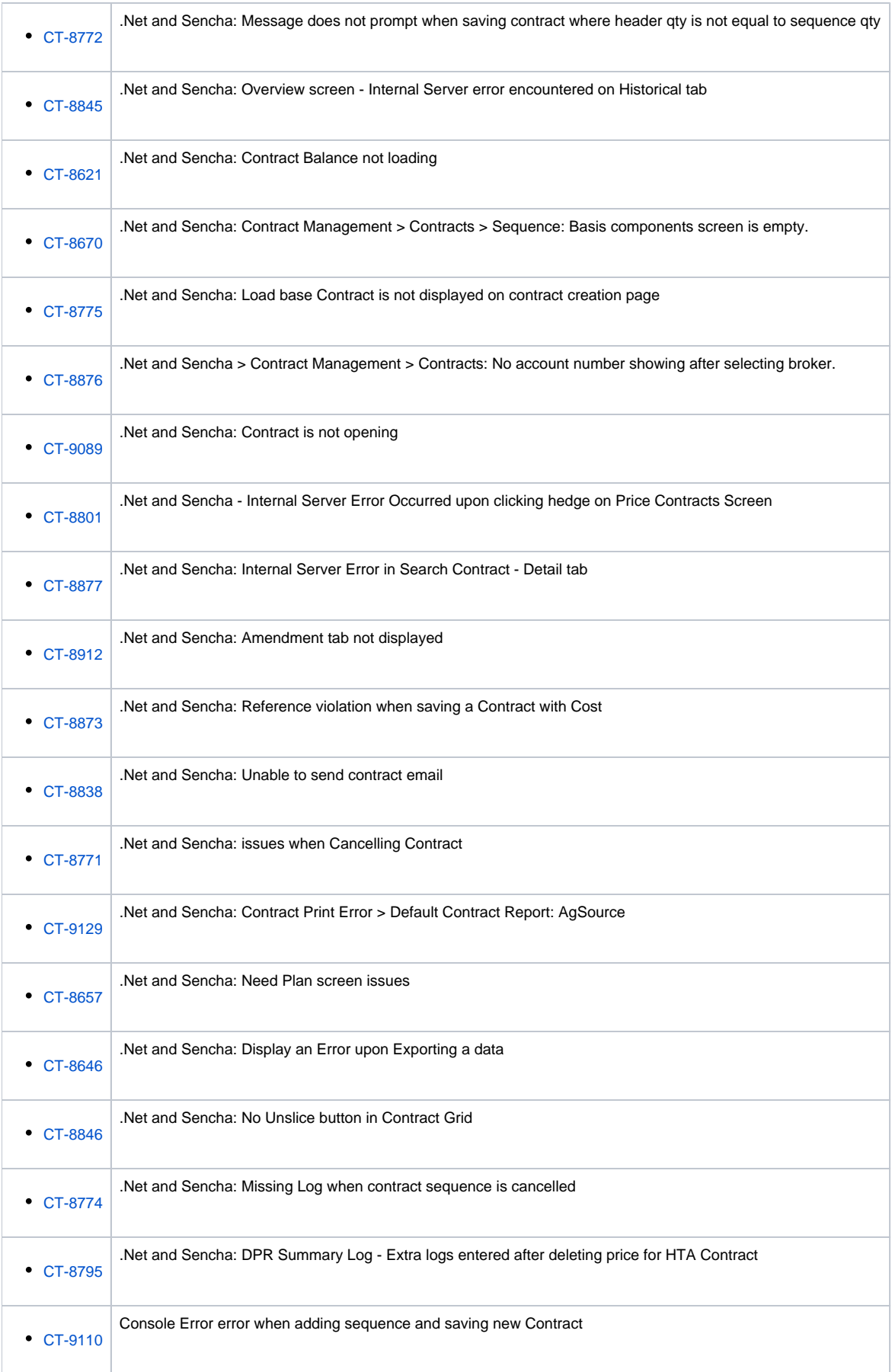

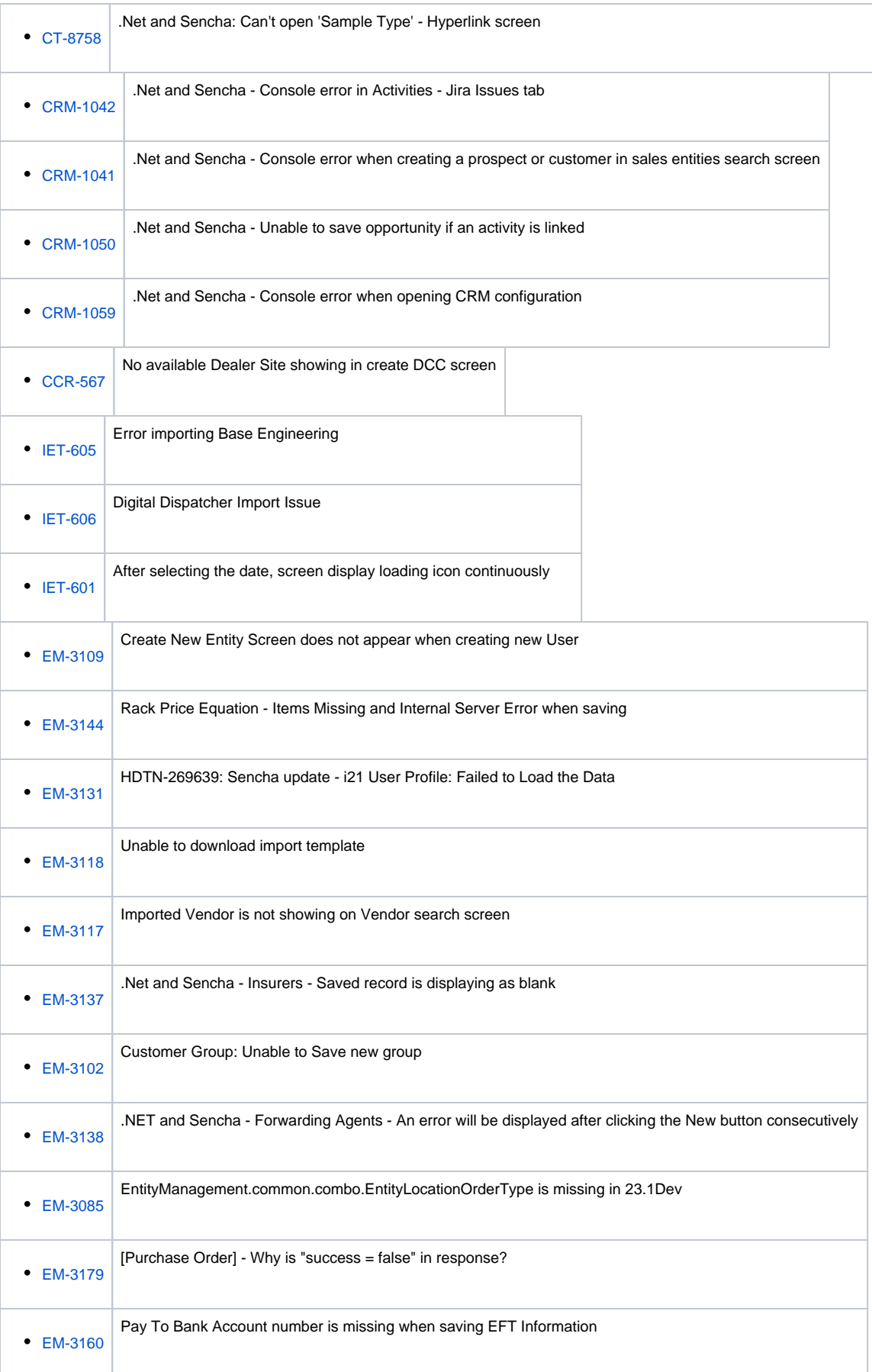

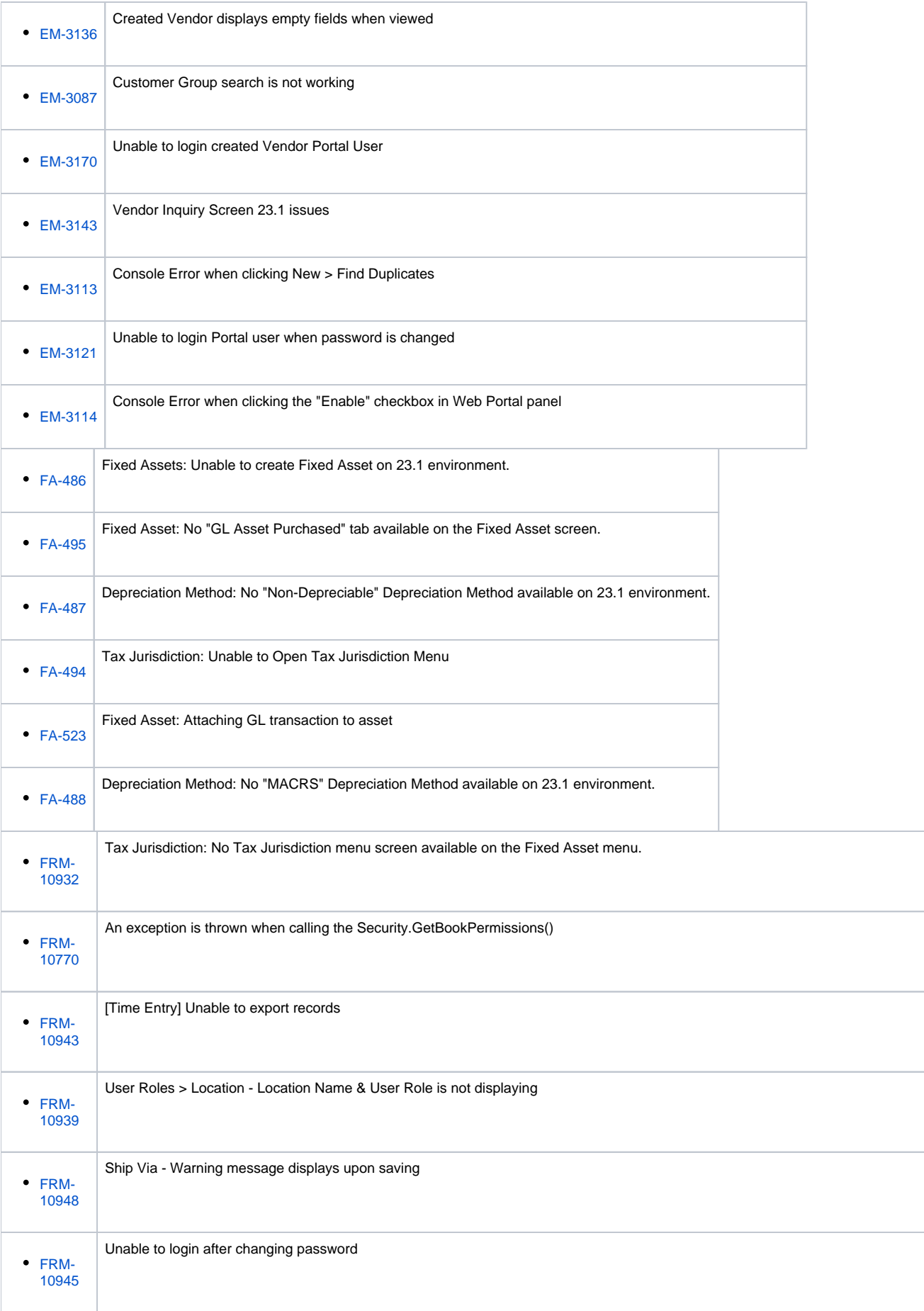

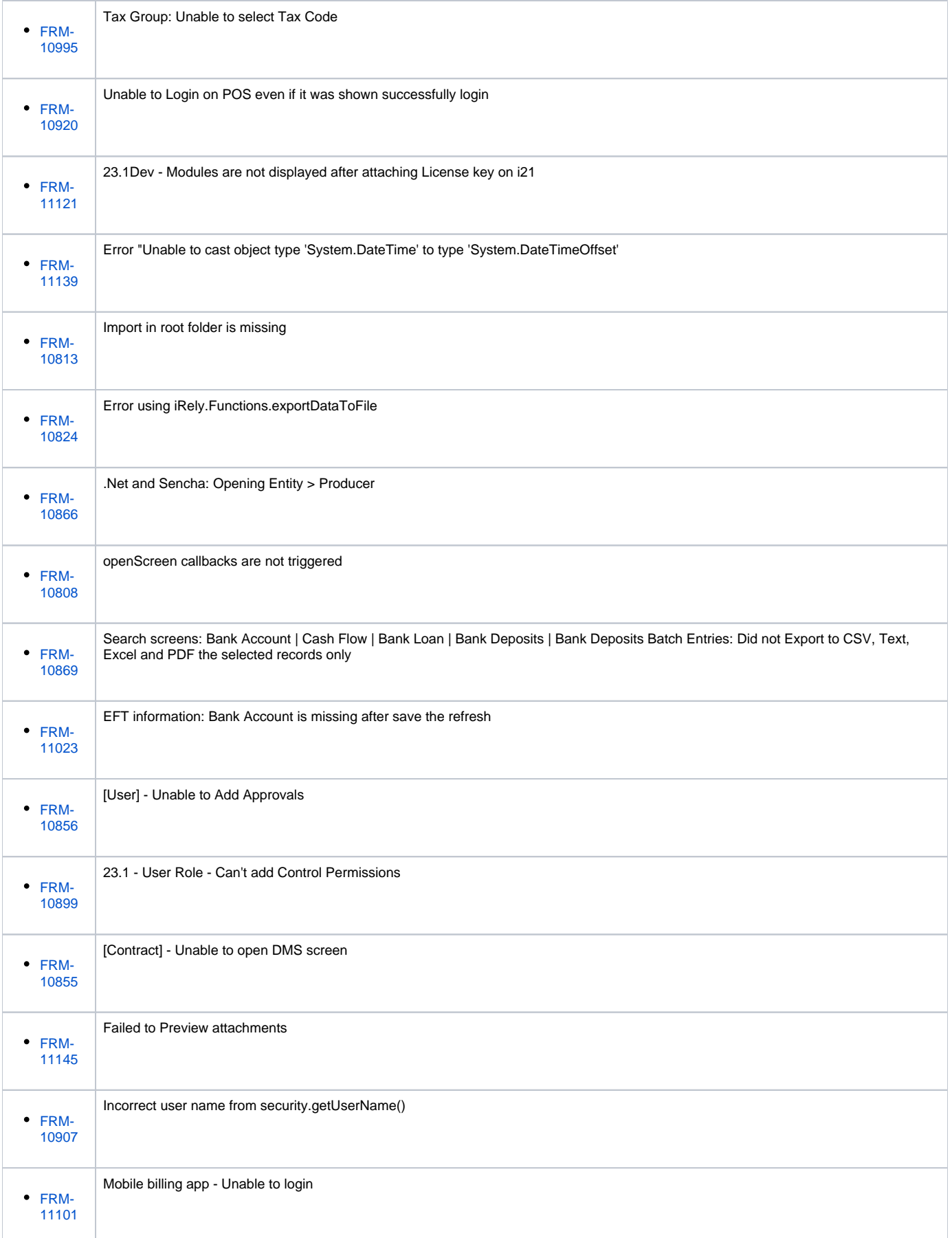

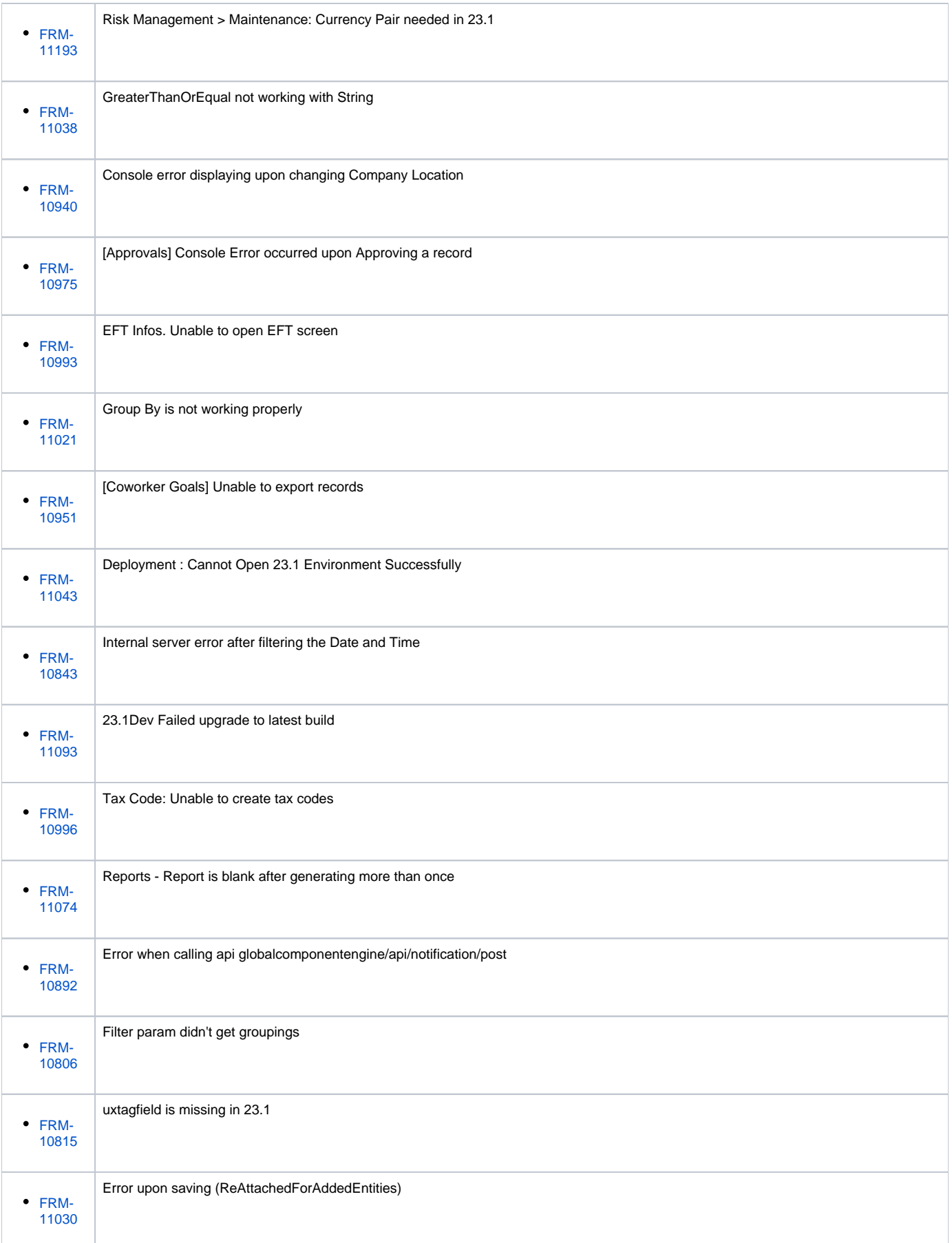

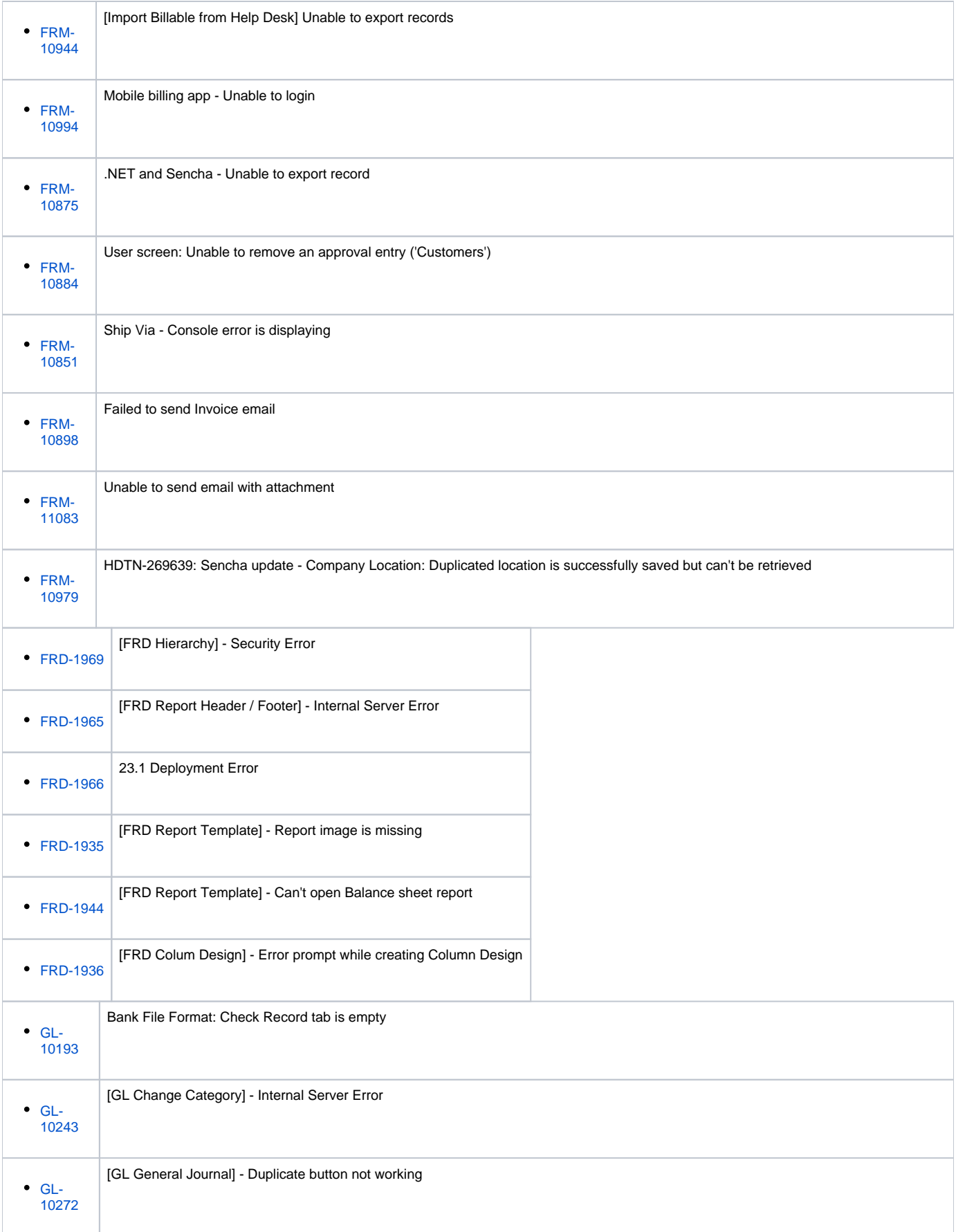

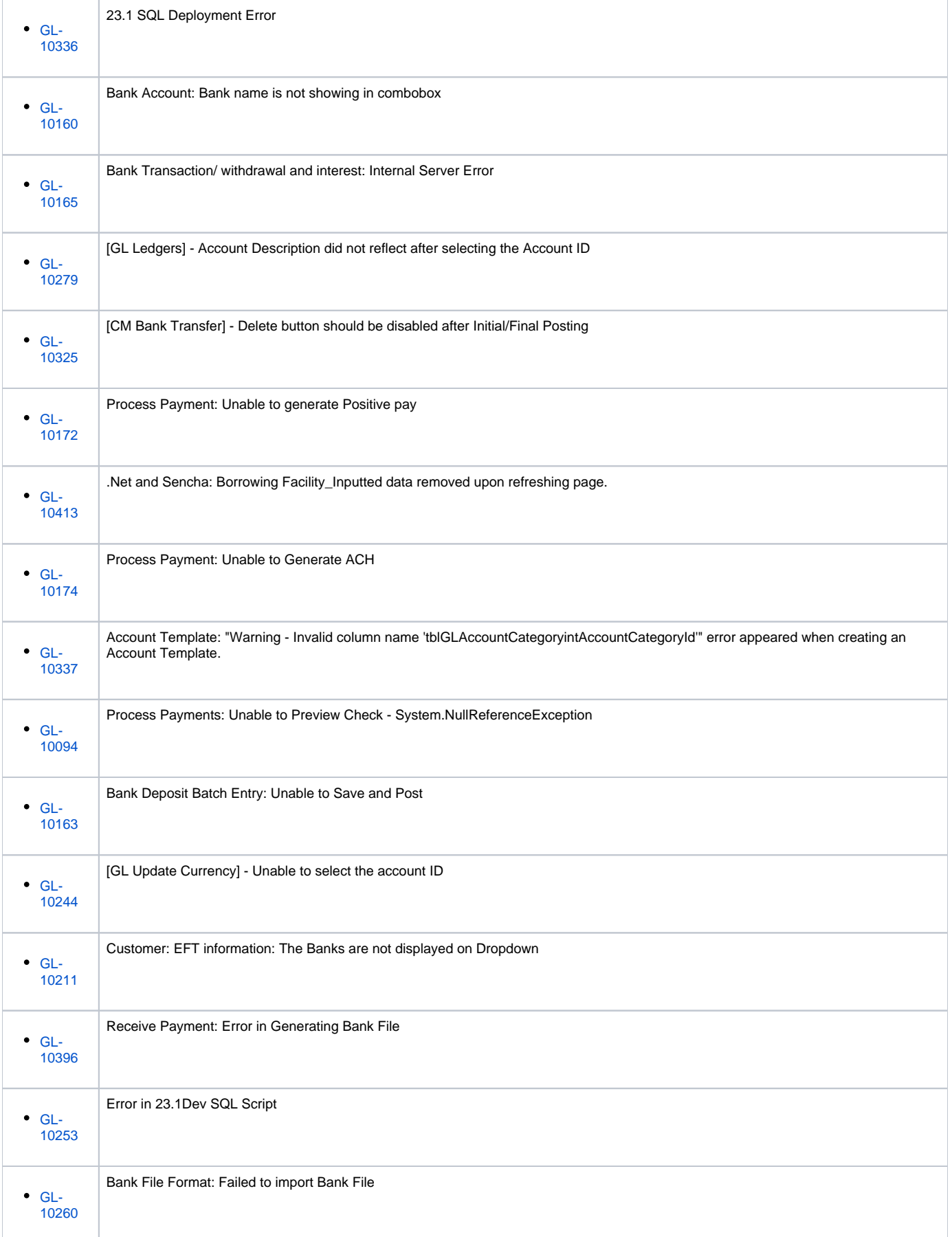

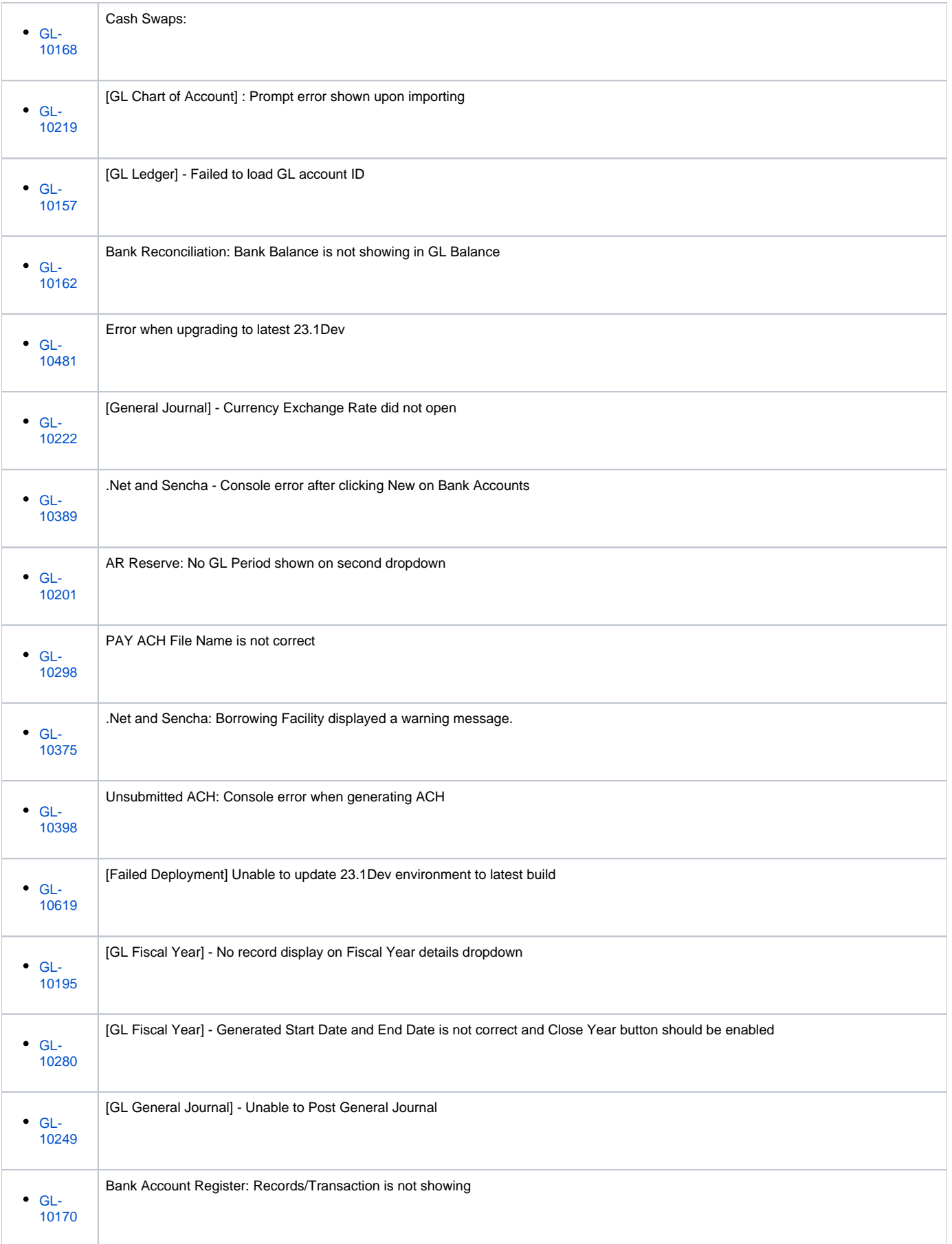

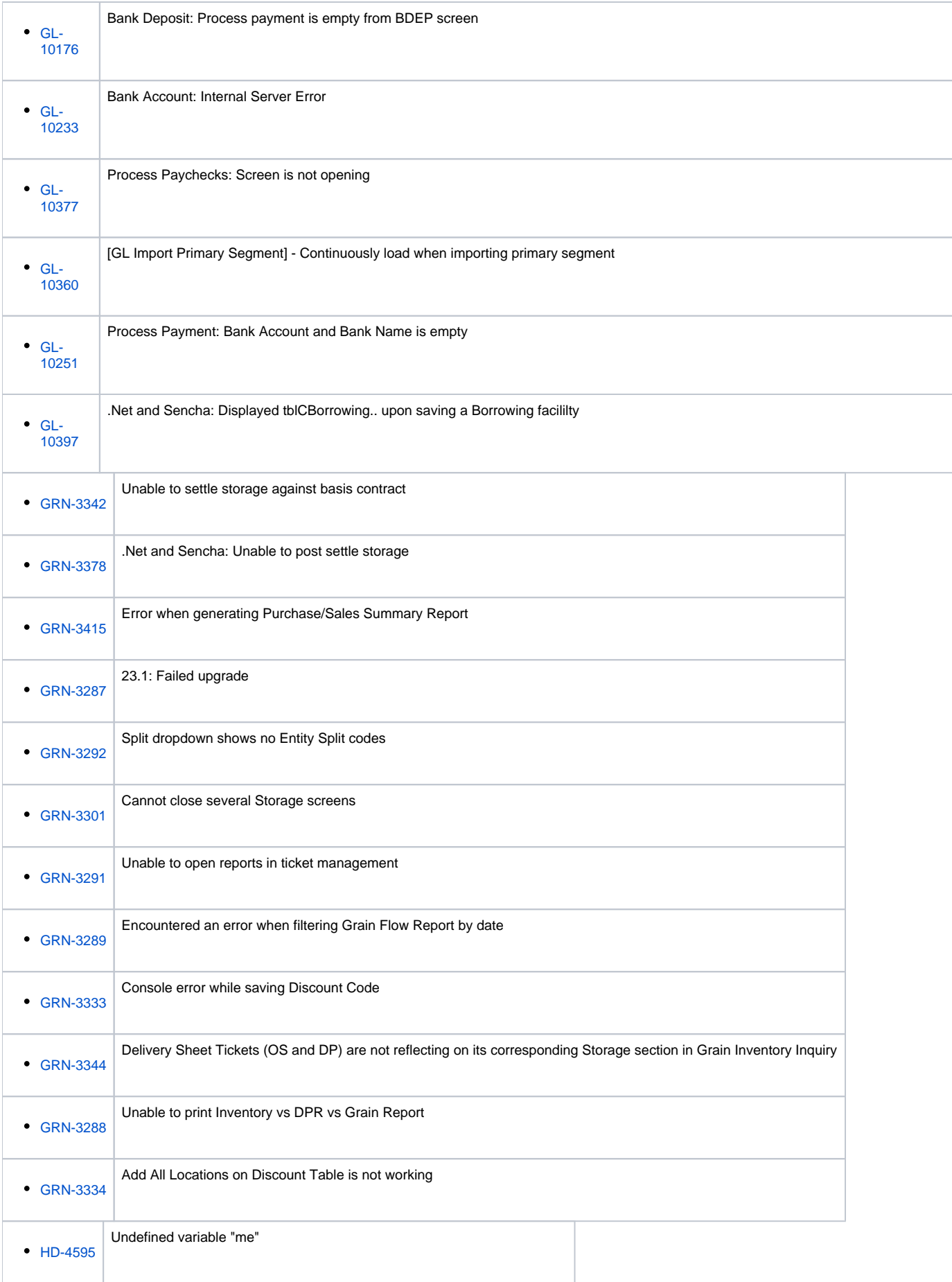

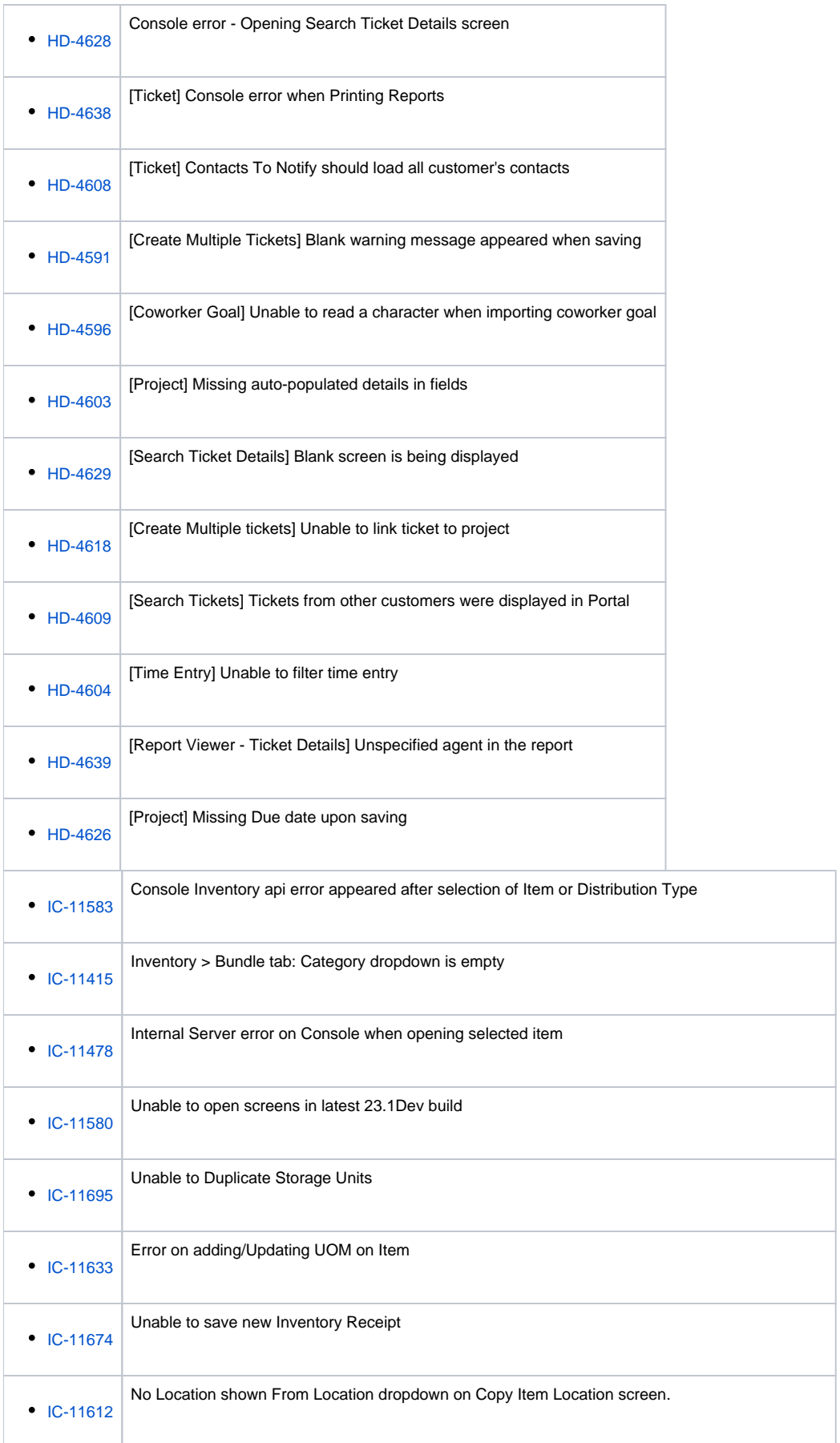

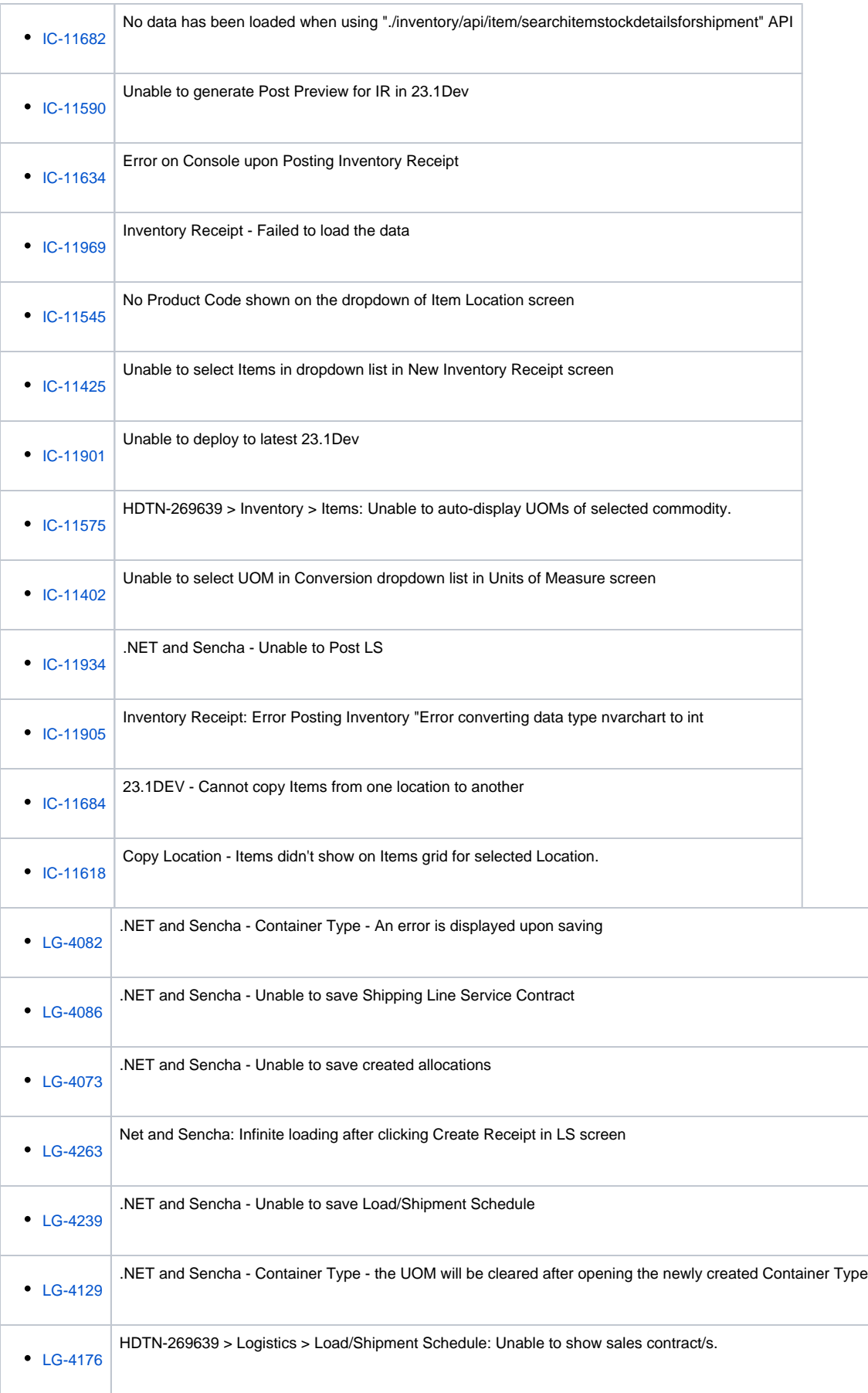

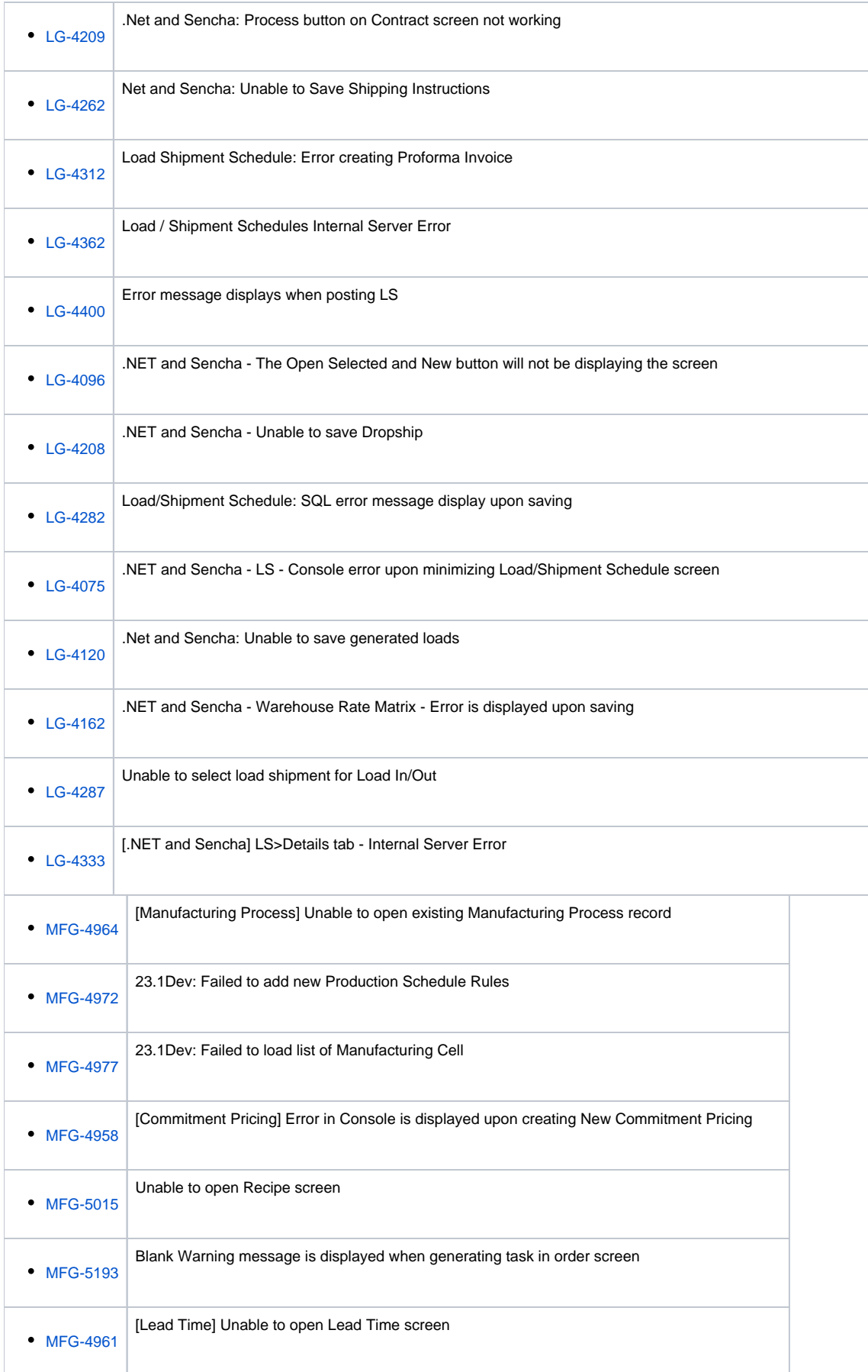

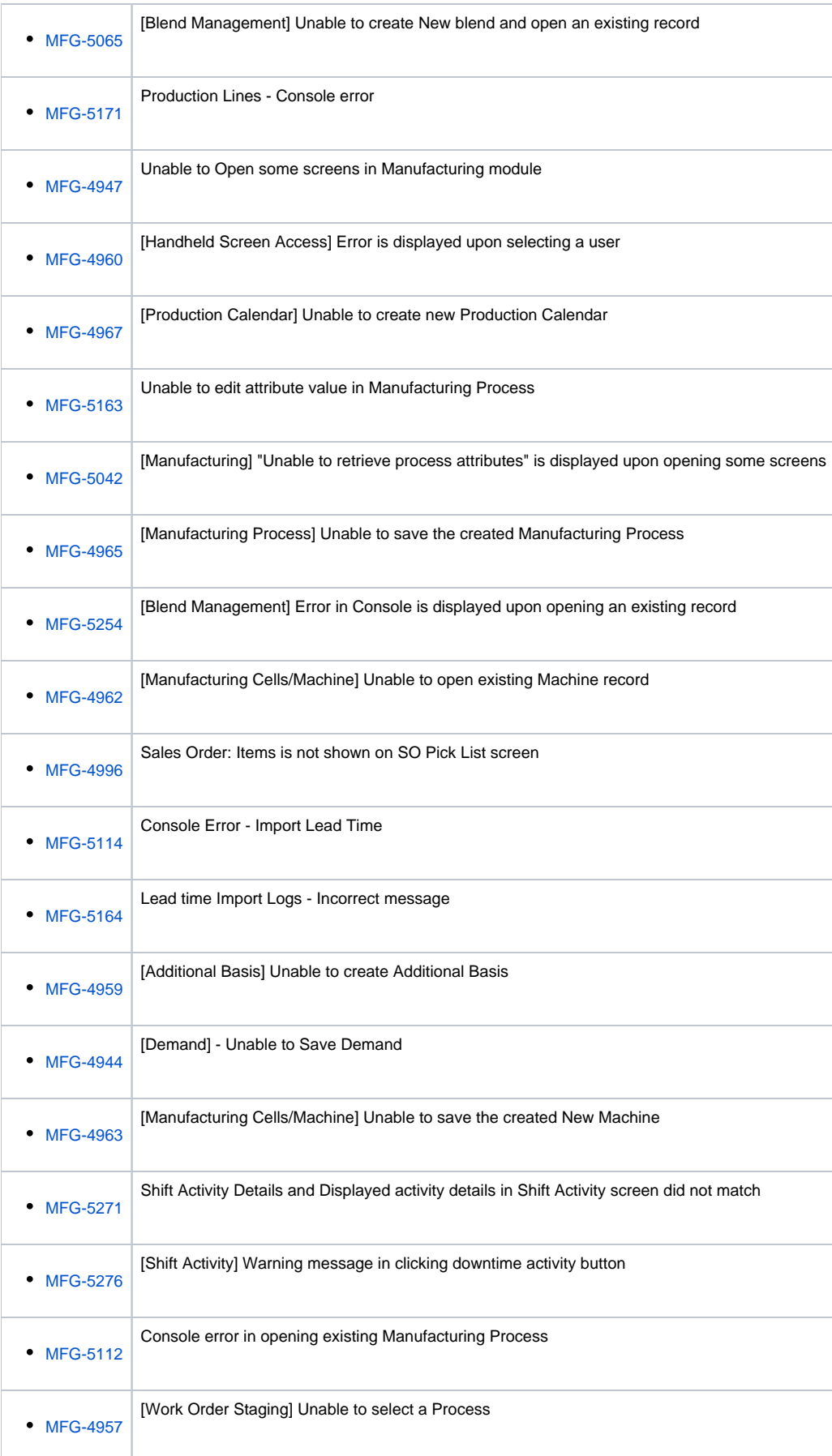

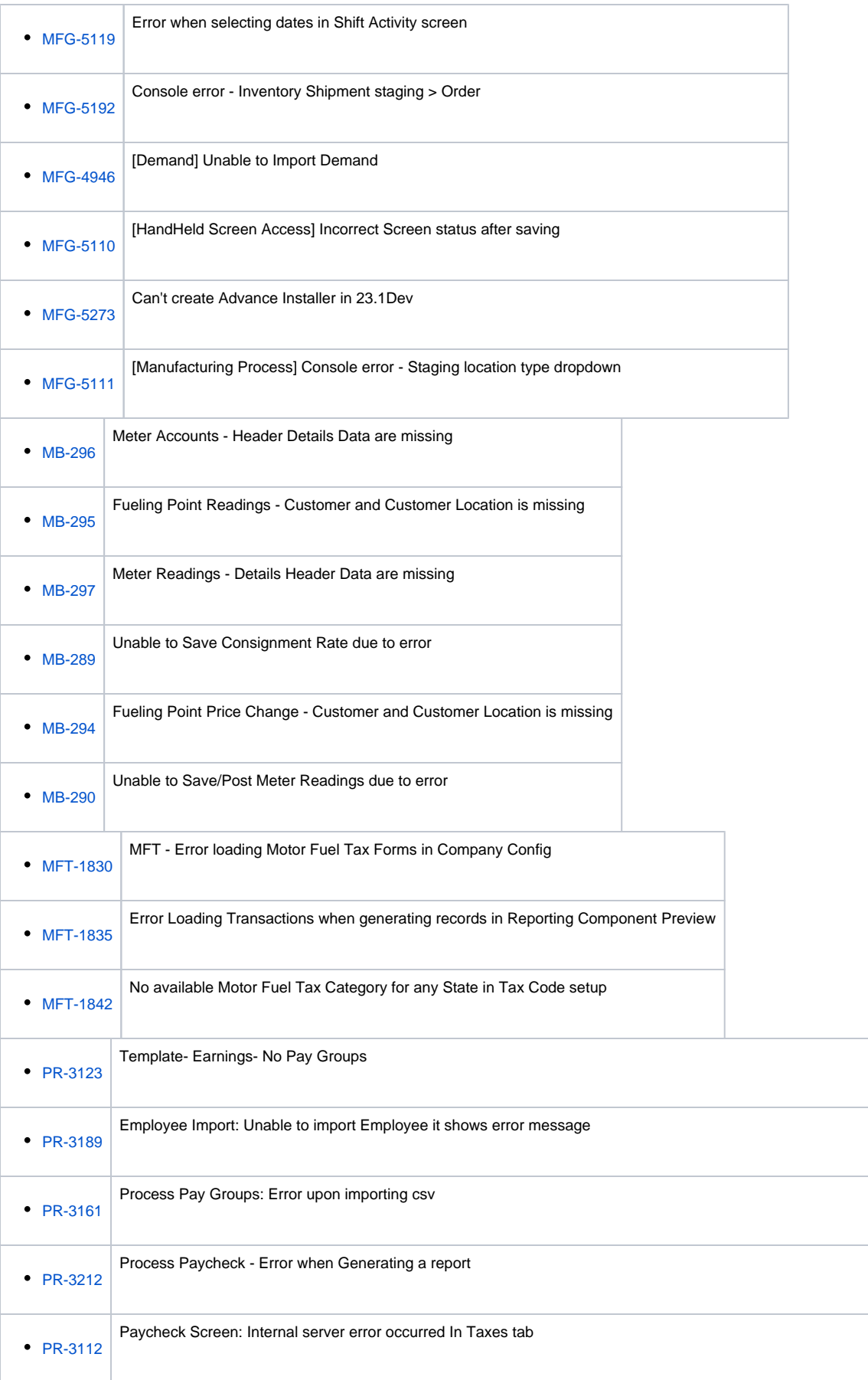

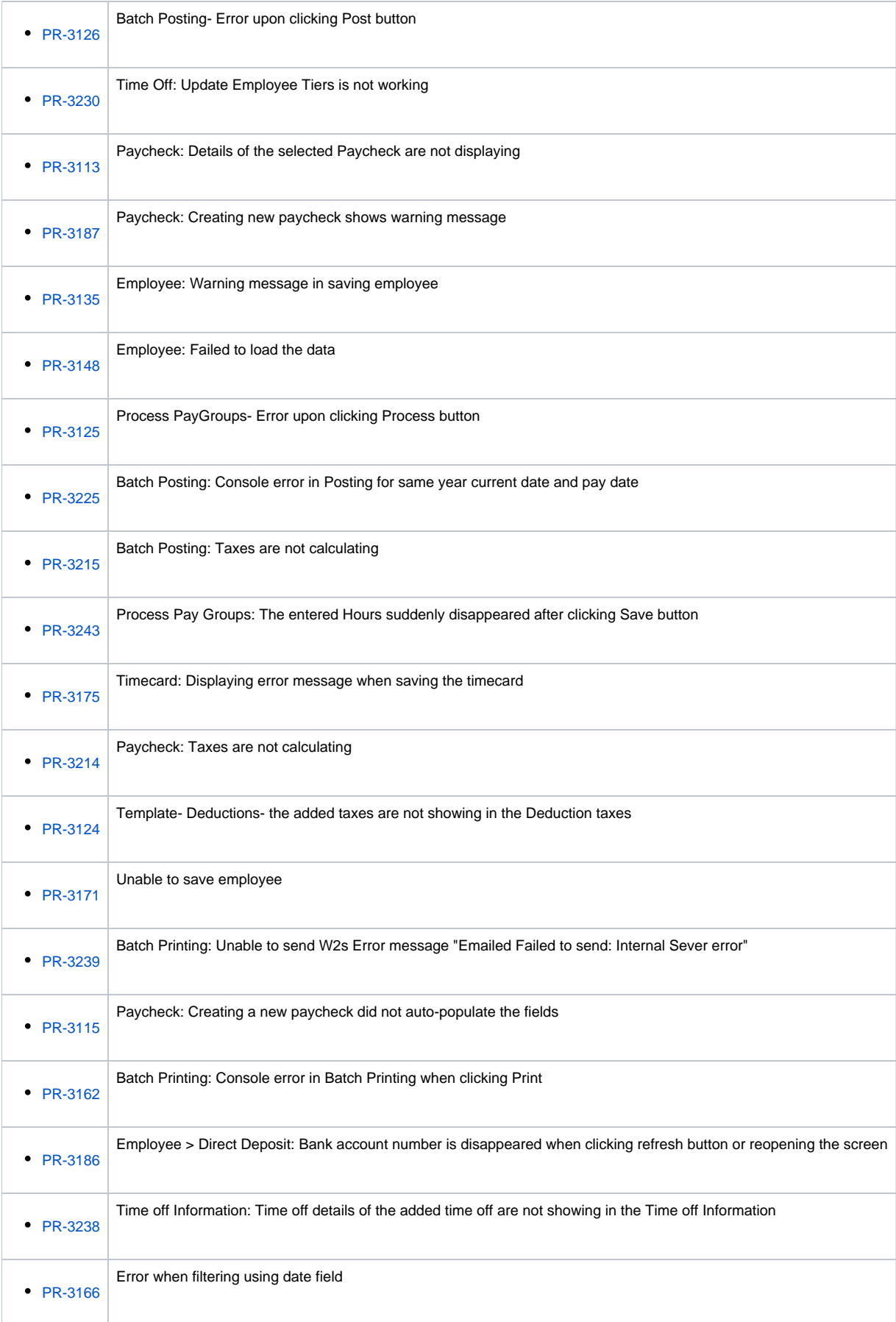

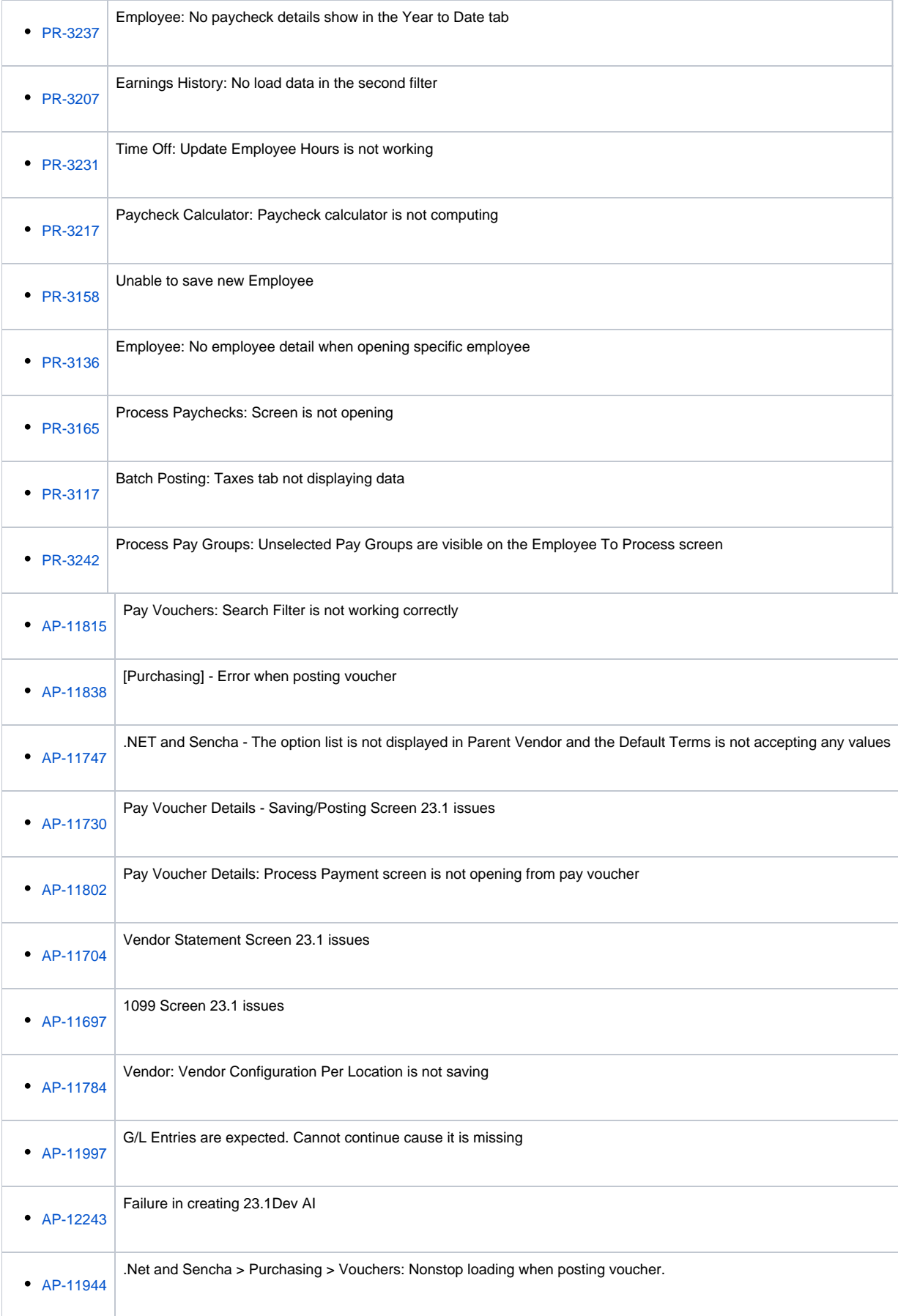

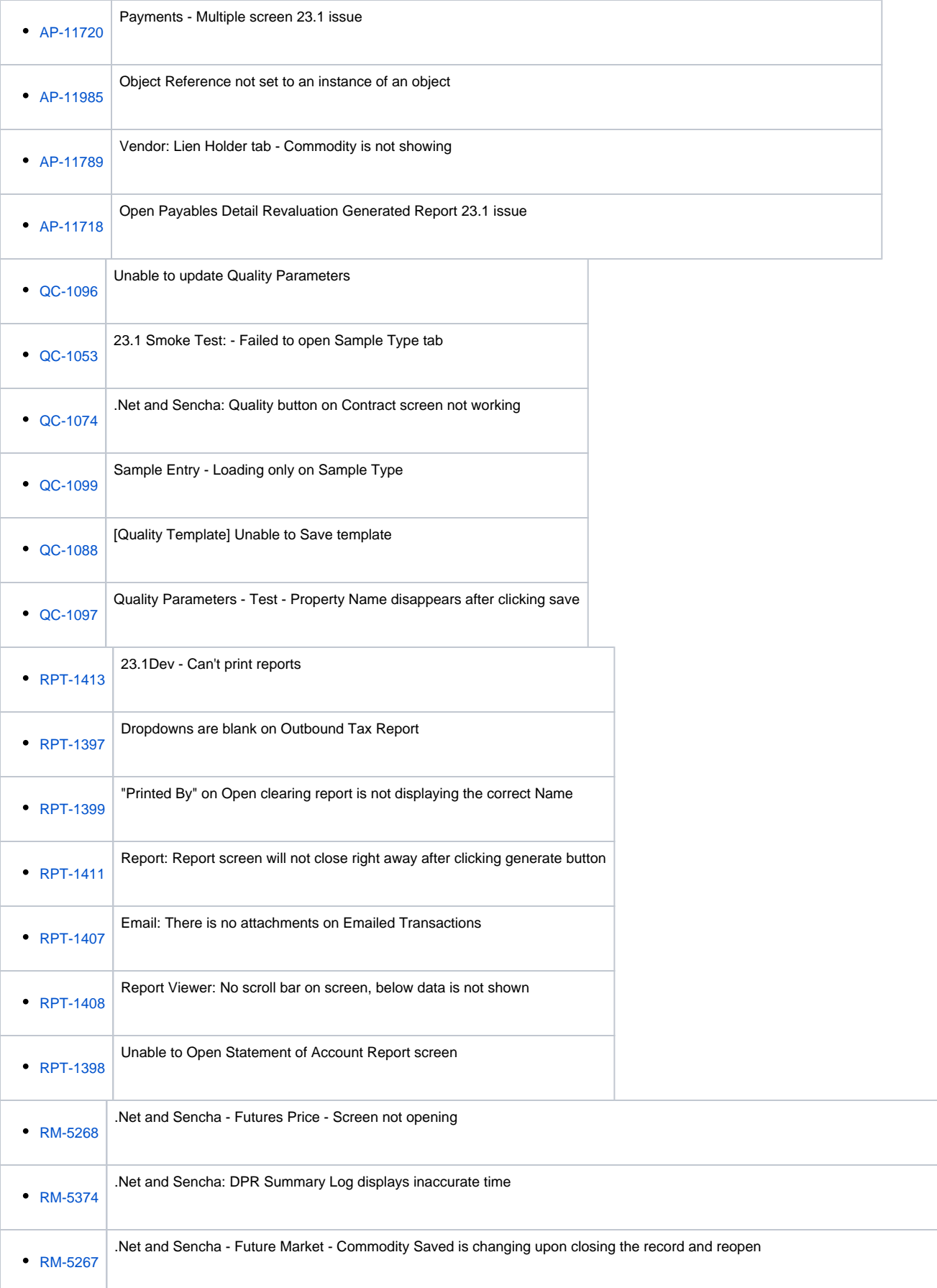

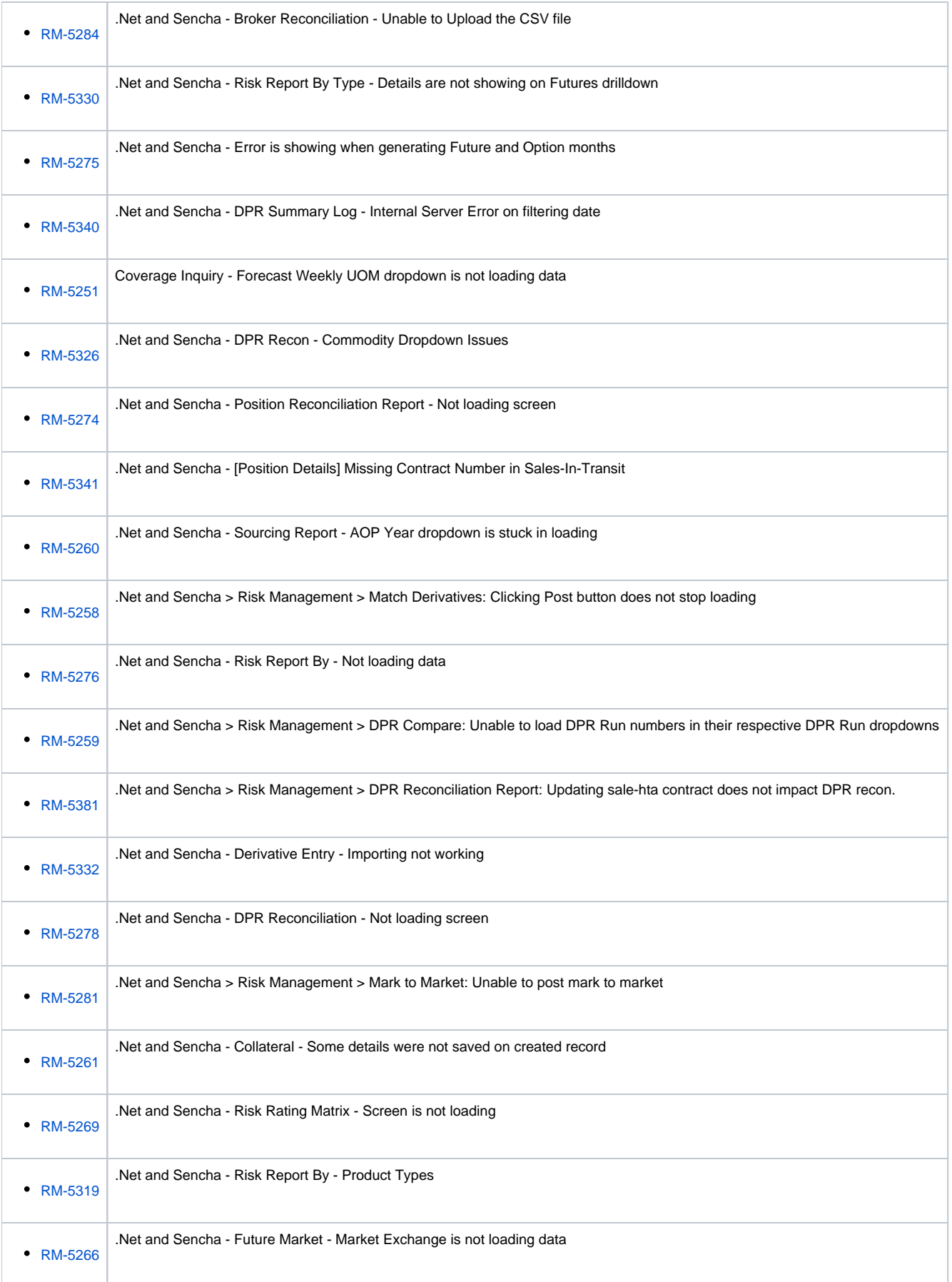

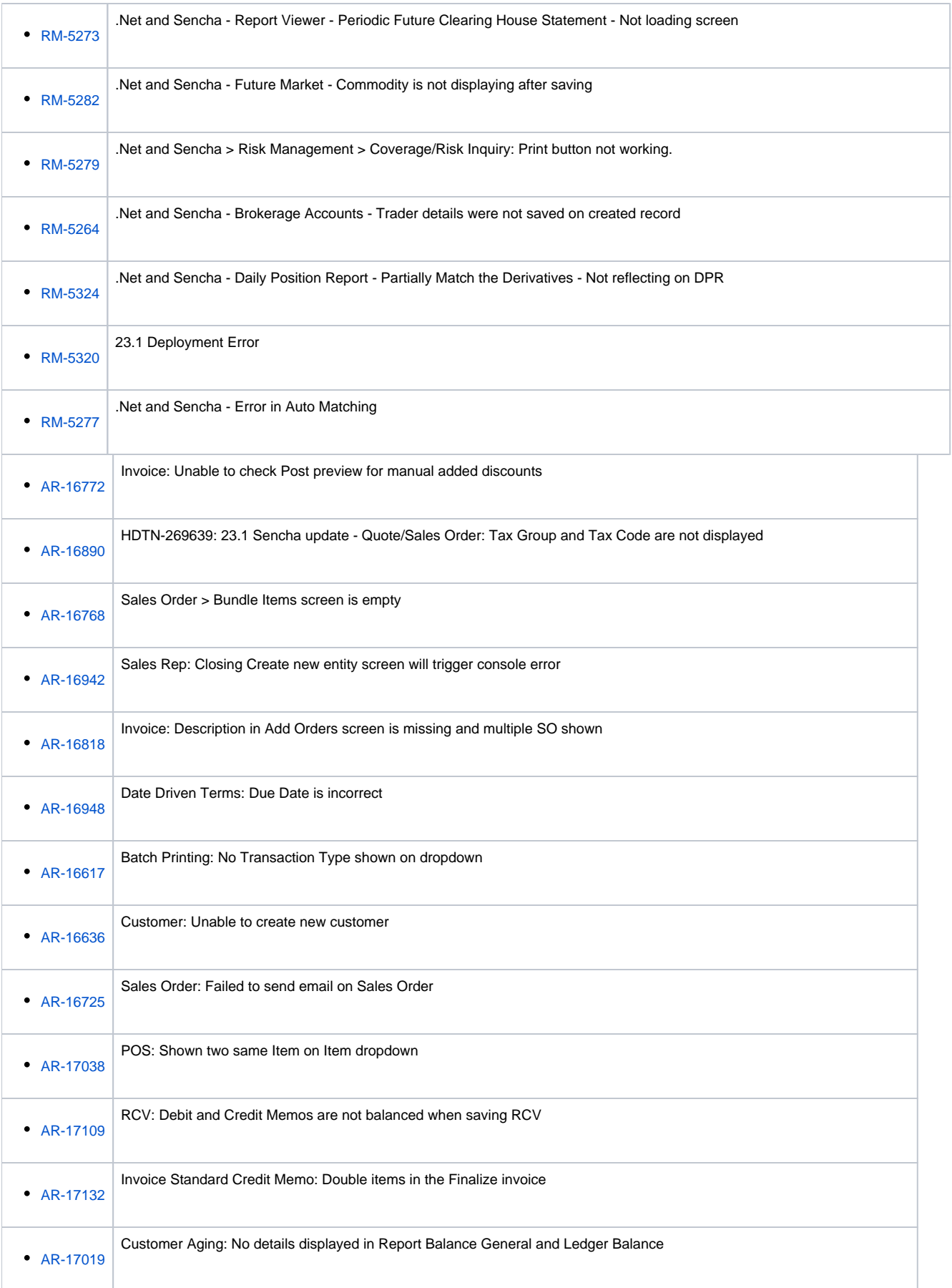

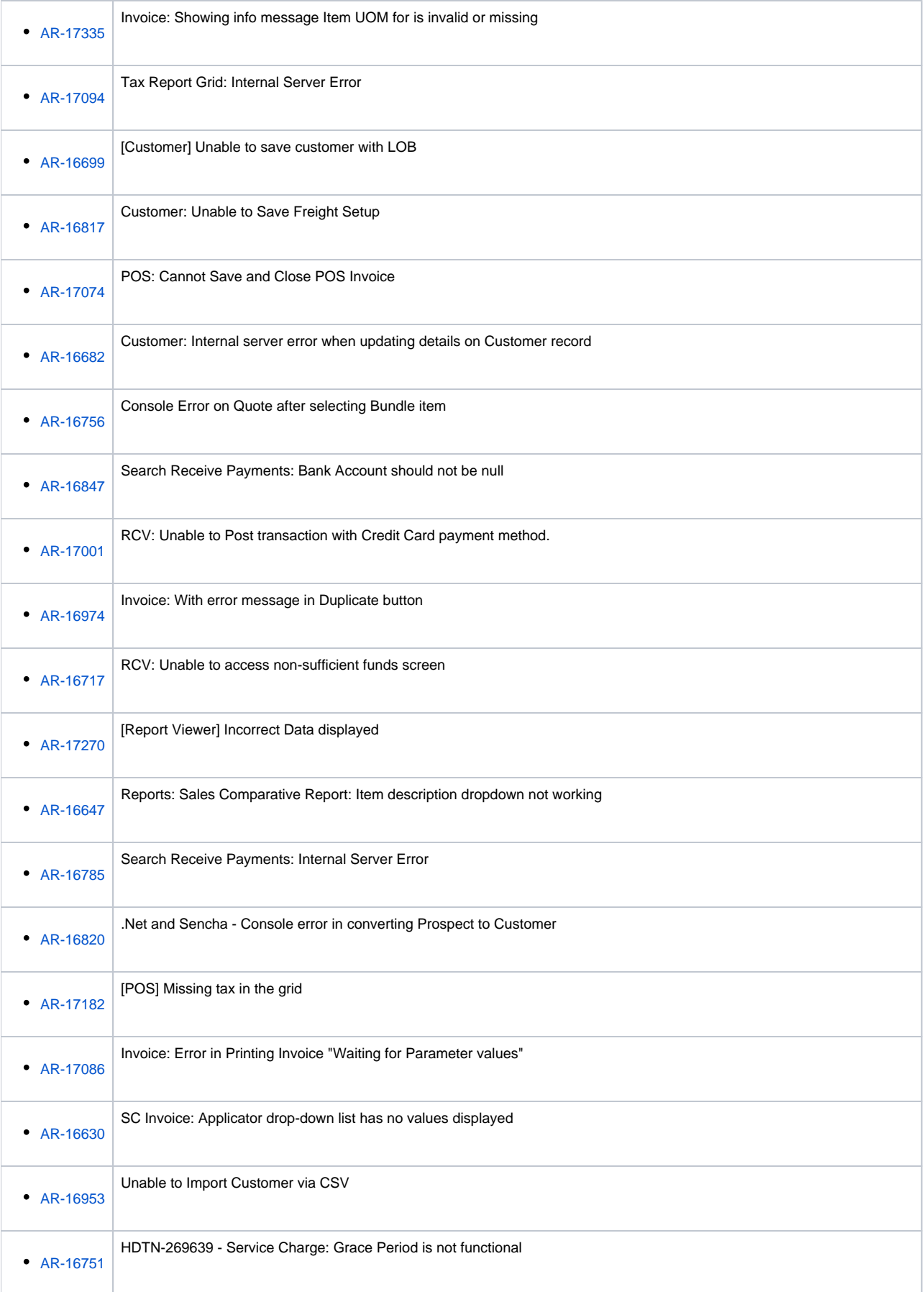

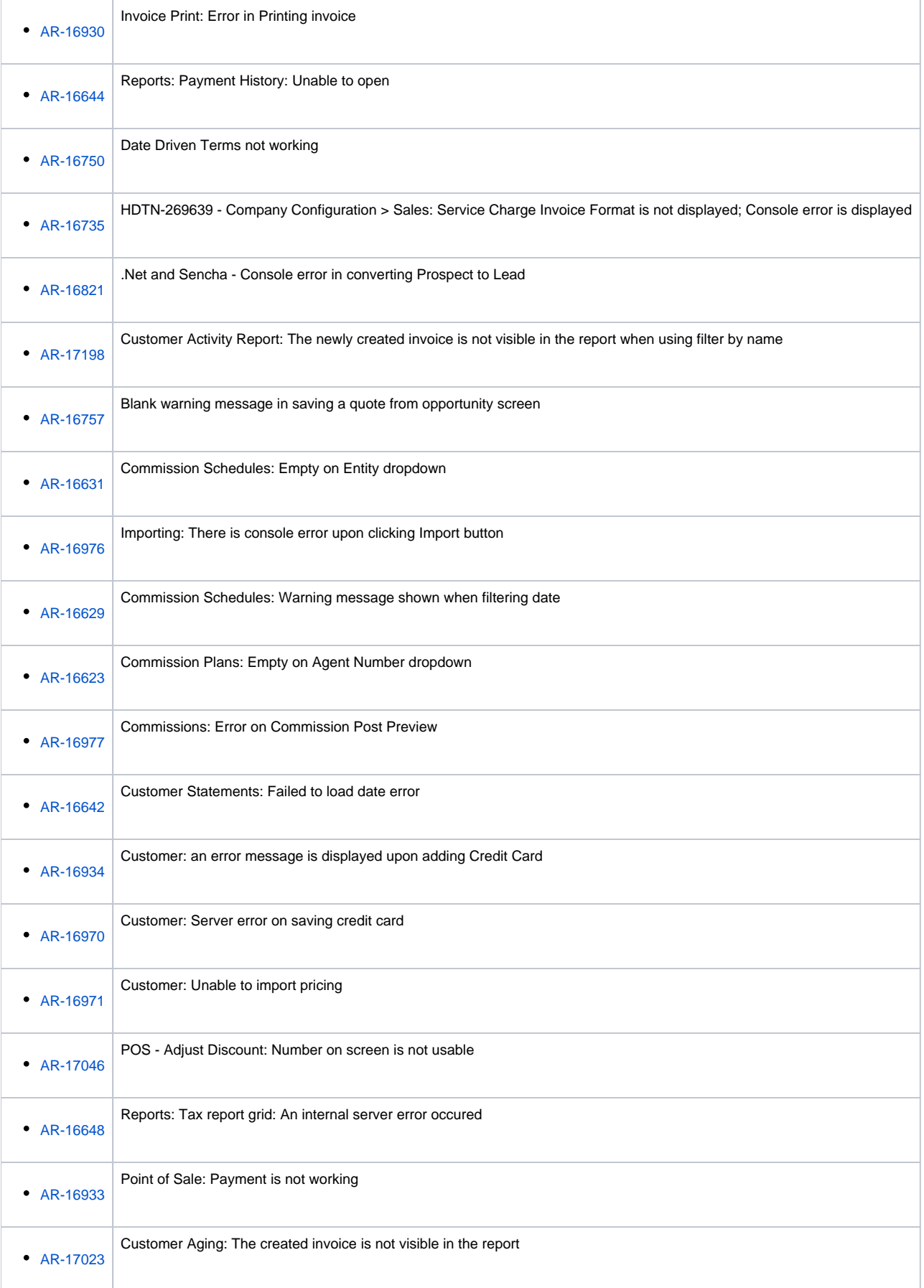

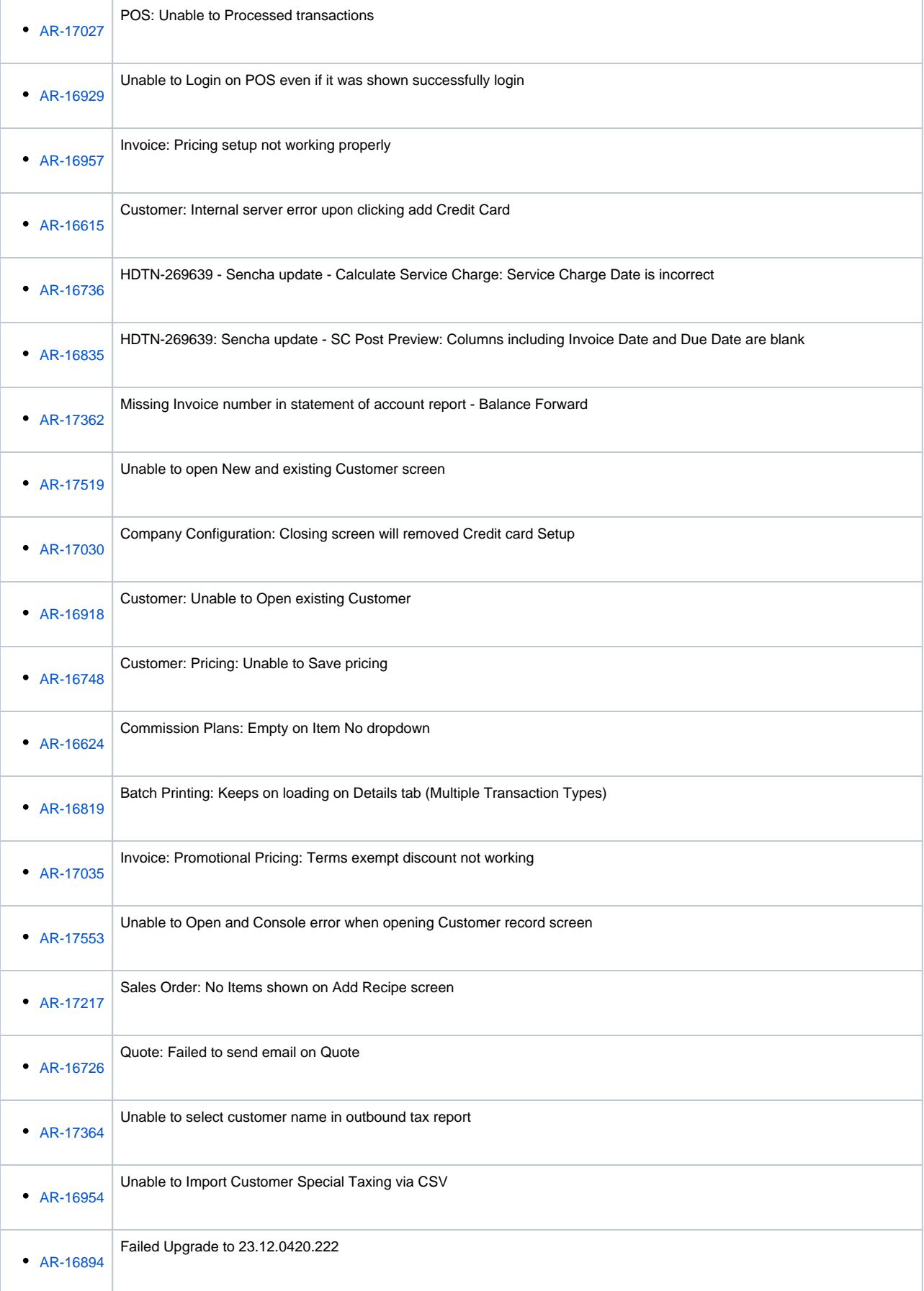

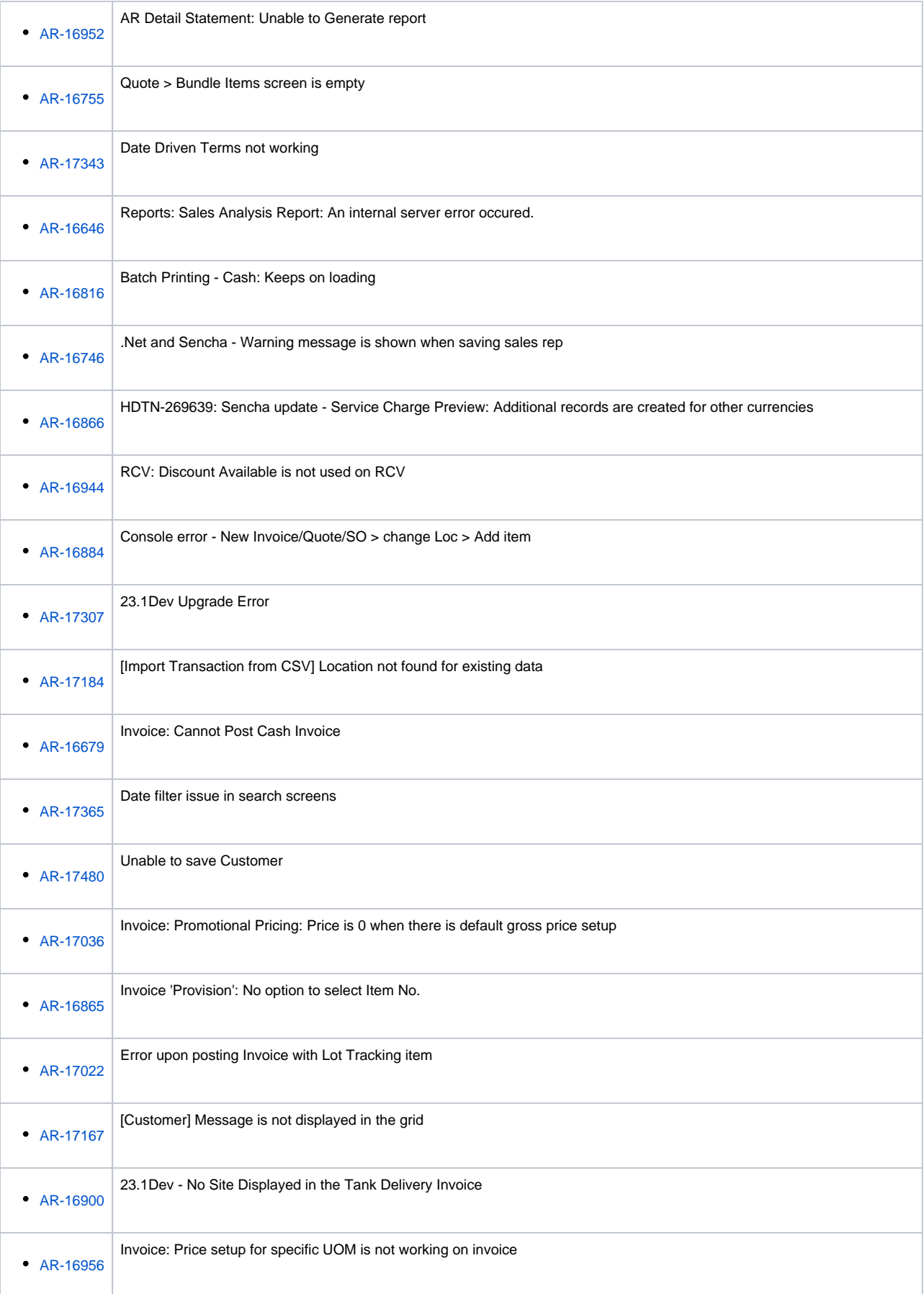

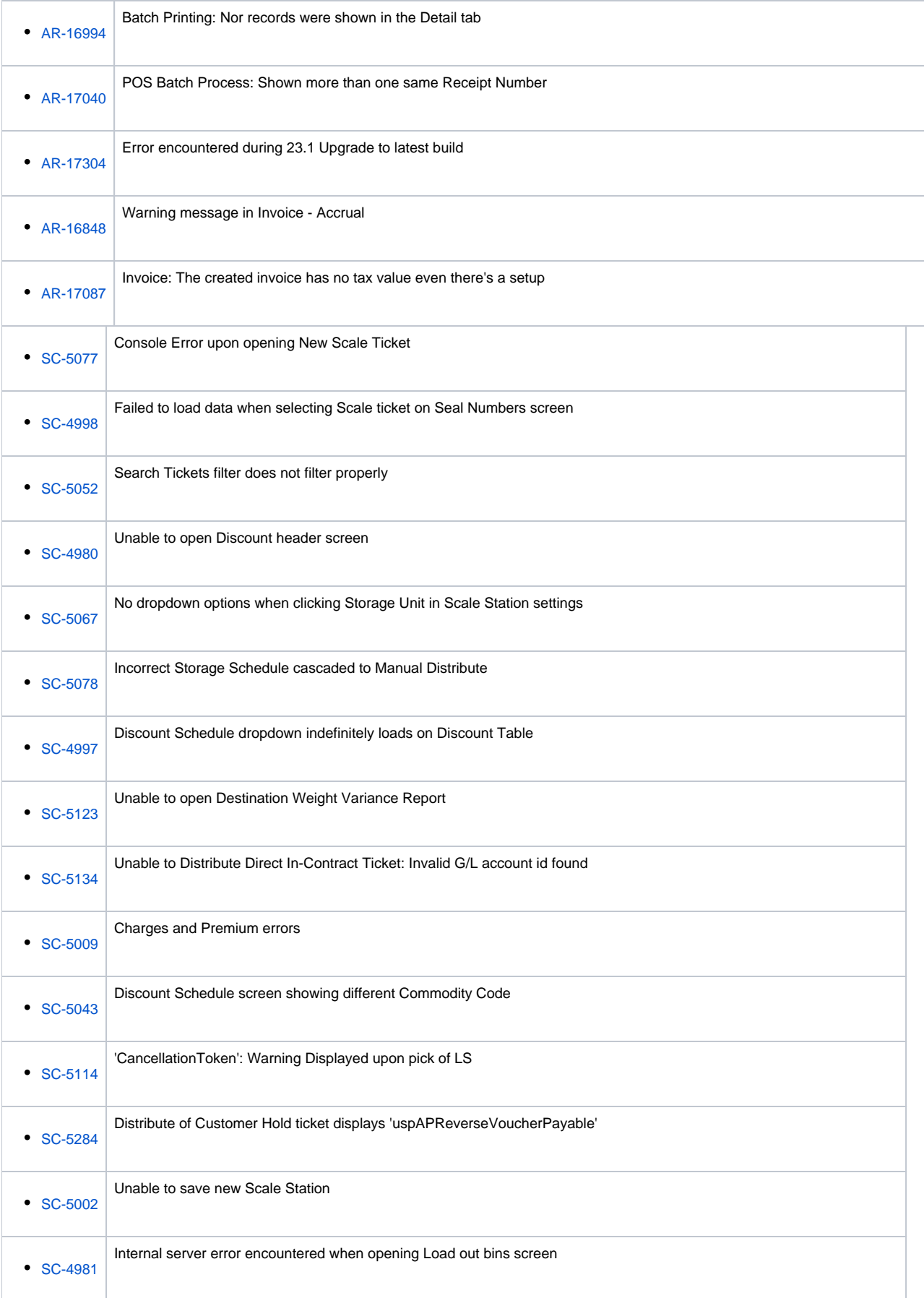

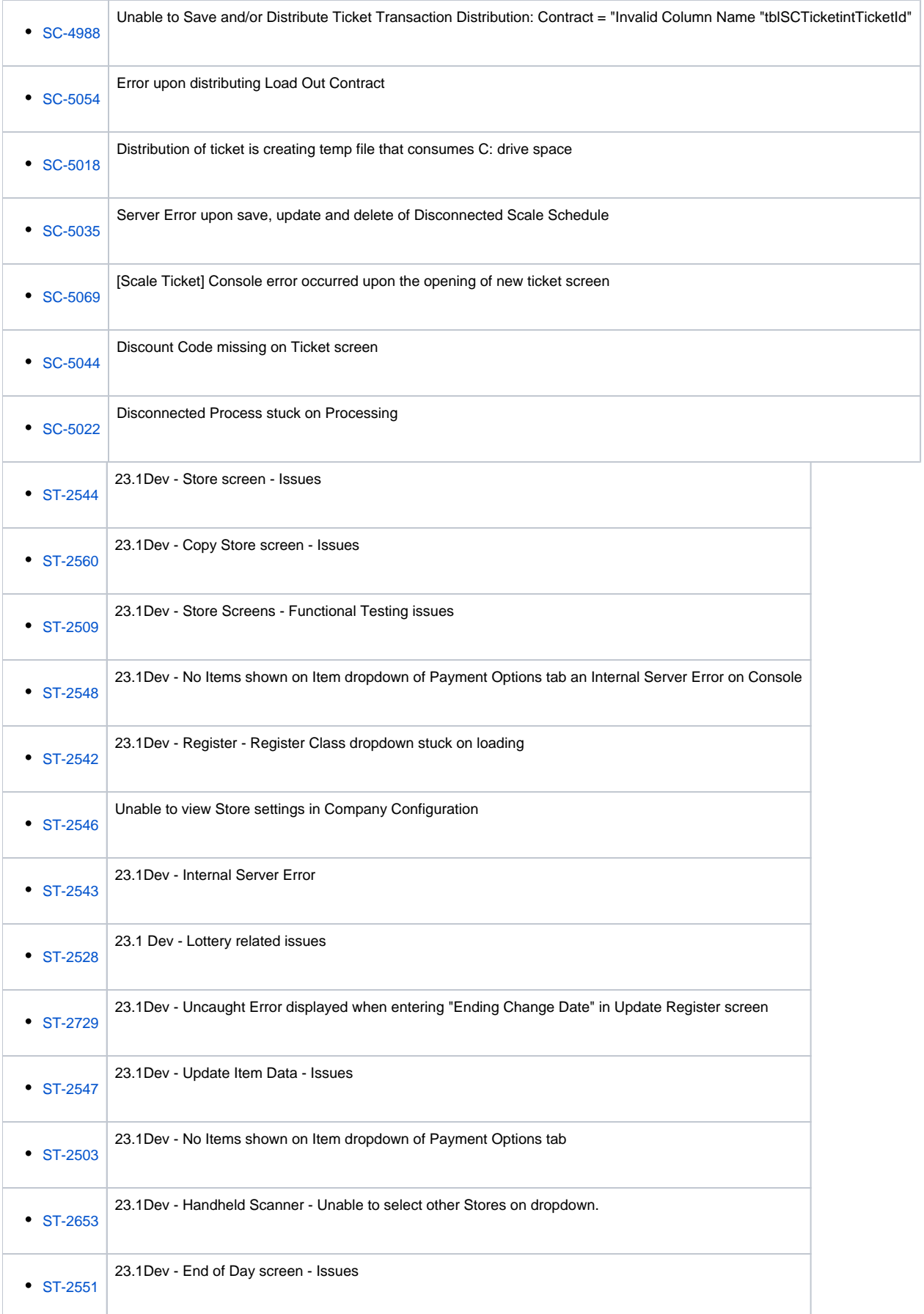

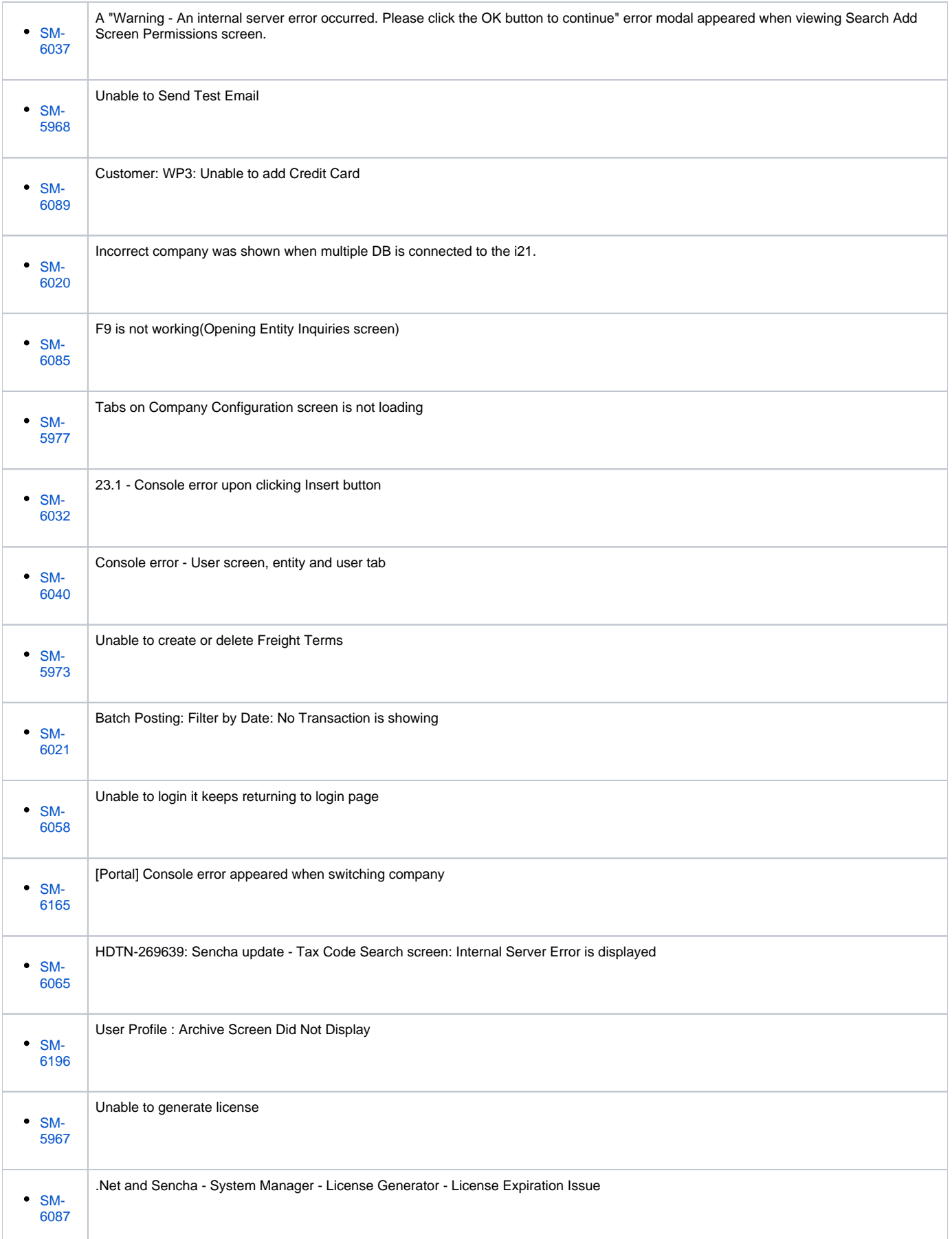

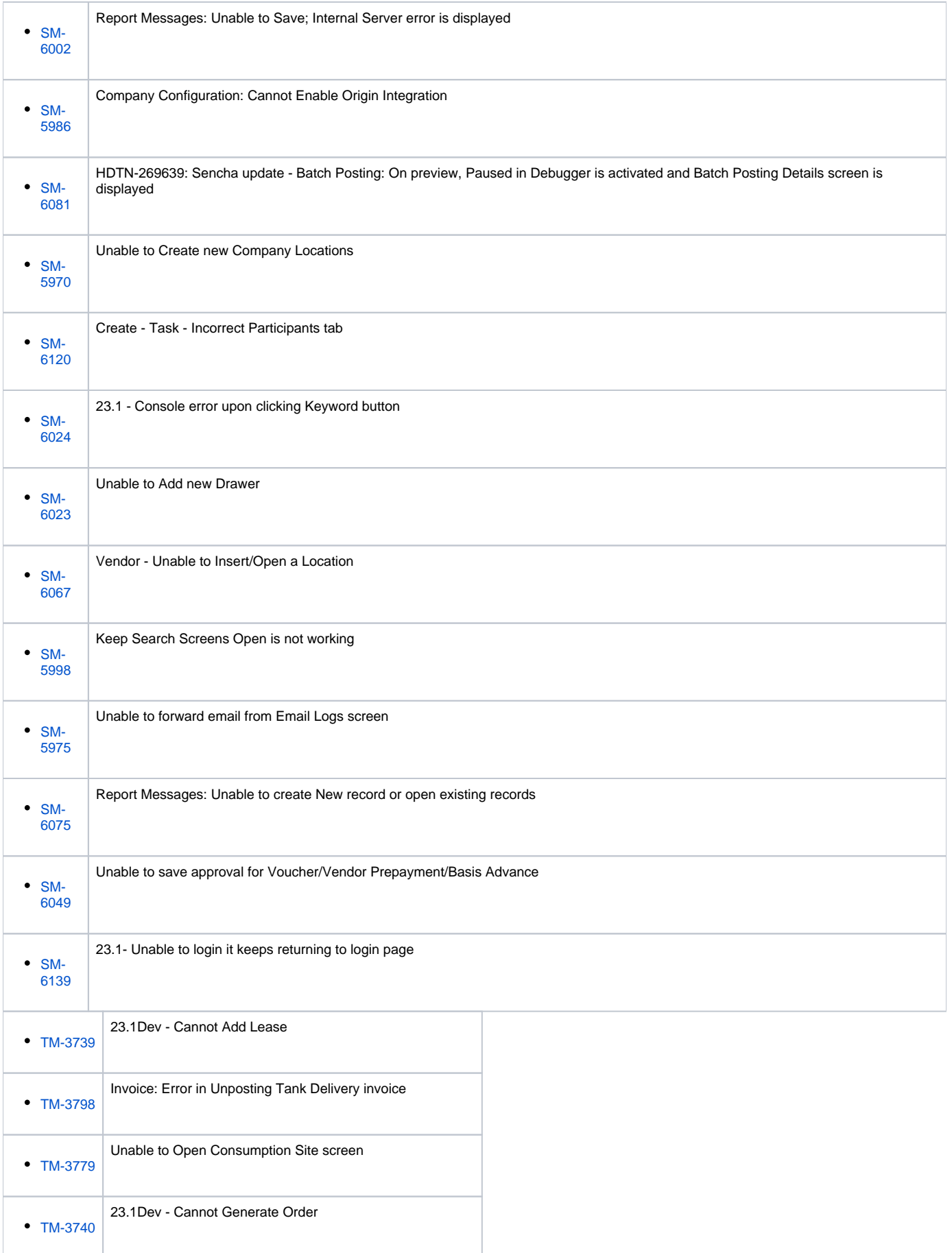

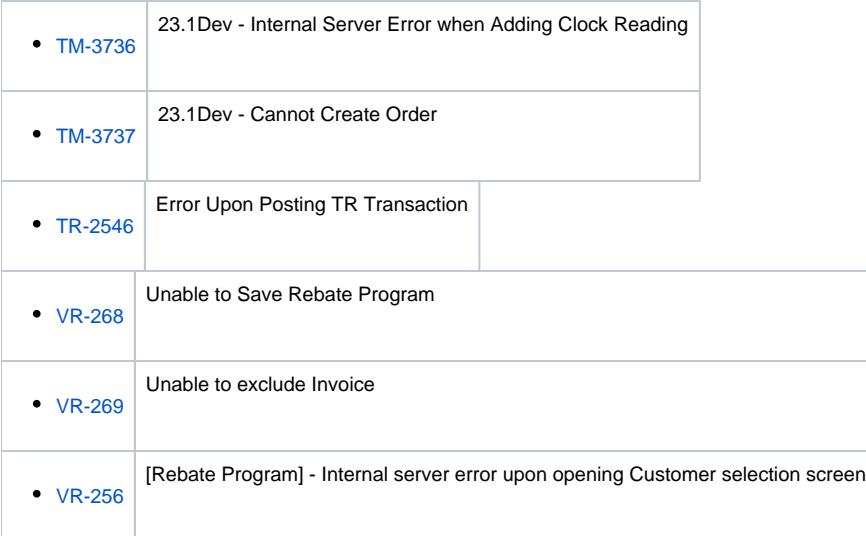